# Package 'oceanmap'

March 23, 2020

<span id="page-0-0"></span>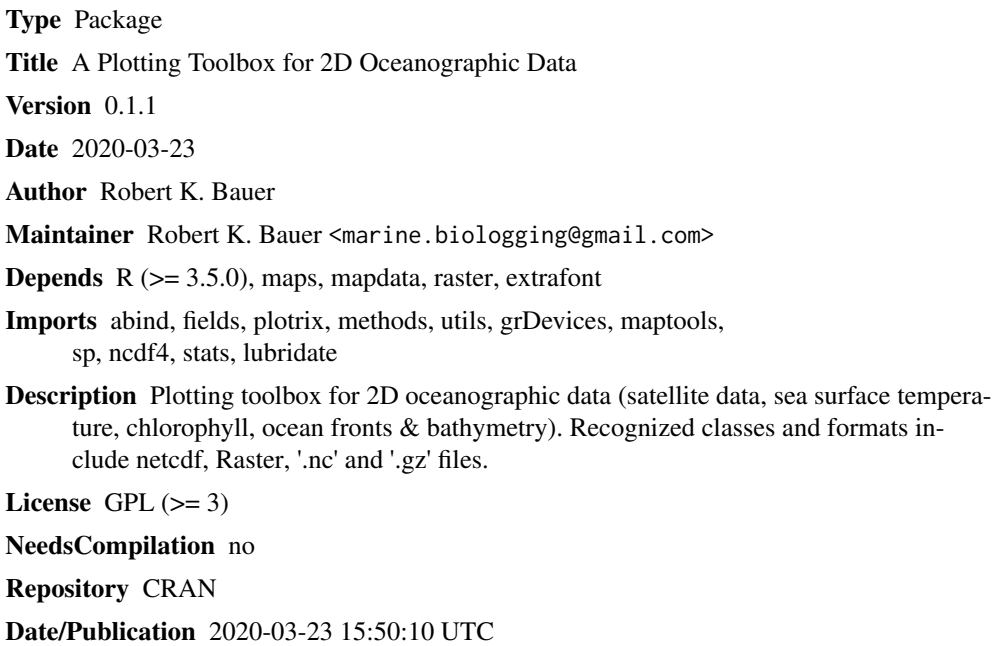

SystemRequirements ImageMagick

# R topics documented:

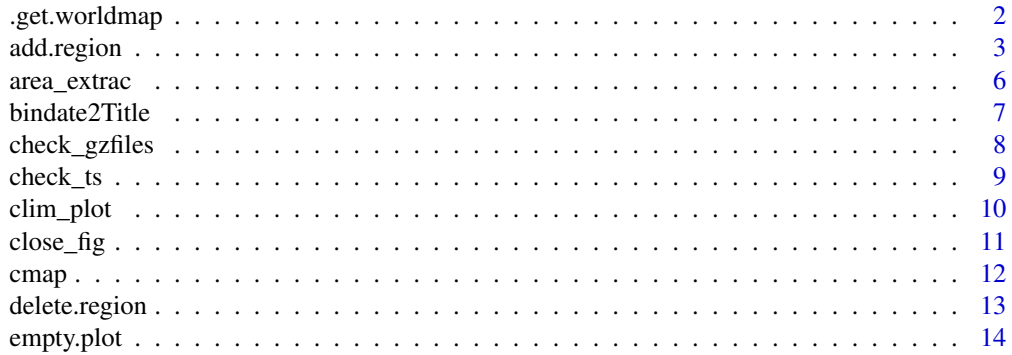

<span id="page-1-0"></span>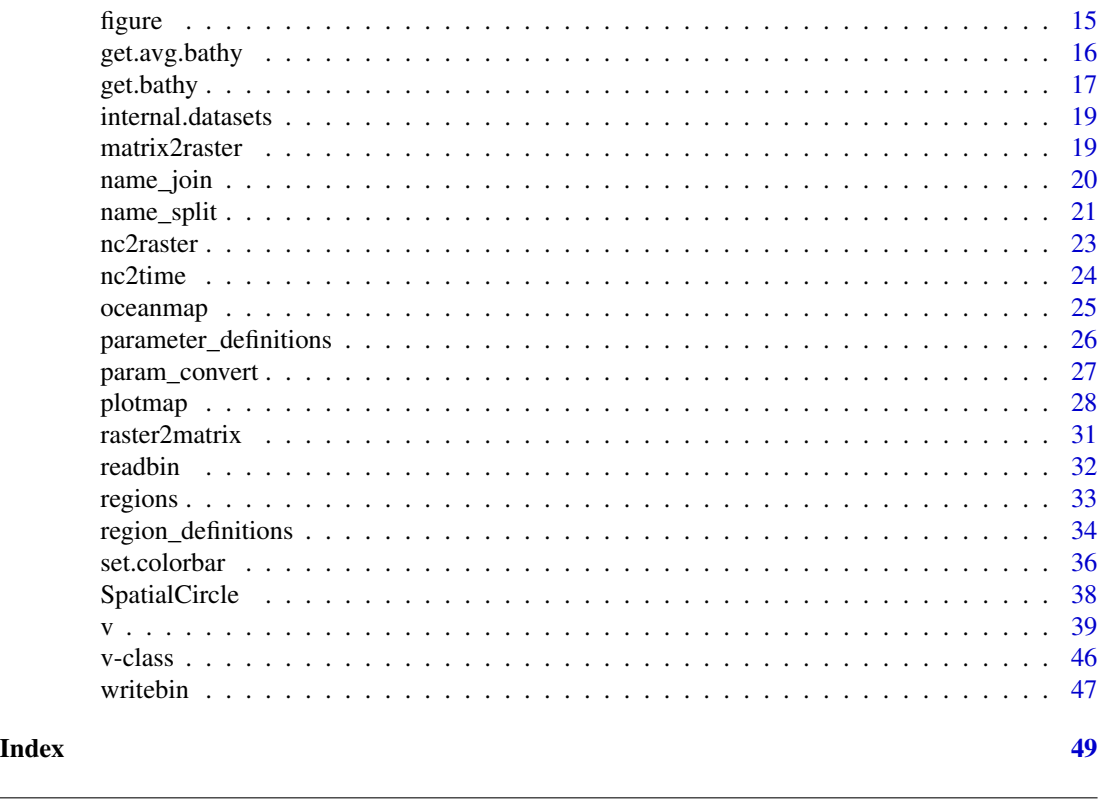

.get.worldmap *World Map*

# Description

Creates a world map database that allows longitude ranges between -180 and 360 degrees, and thus from the Pacific to the Atlantic and vise versa. It is based on the [worldHires](#page-0-0) database (which itself is based on CIA World Data Bank II data and contains approximately 2 million points representing the world coastlines and national boundaries), from which polygon irritations of the Antarctic were also corrected.

#### Usage

```
.get.worldmap(resolution)
```
### Arguments

resolution number that specifies the resolution with which to draw the map. Resolution 0 is the full resolution of the database [default]. Otherwise, just before polylines are plotted they are thinned: roughly speaking, successive points on the polyline that are within resolution device pixels of one another are collapsed to a single point (see the Reference for further details). Thinning is not performed if plot = FALSE or when polygons are drawn (fill = TRUE or database is a list of polygons).

#### <span id="page-2-0"></span>add.region 3

#### Value

A list of class "map" with longitude (x) and latitude (y) positions of coastlines and state boundaries (different coastline or booundary elements are seperated by NA), single polygon names are provided by a names vector.

#### Author(s)

Robert K. Bauer

#### See Also

[worldHires](#page-0-0) <http://www.evl.uic.edu/pape/data/WDB/>

#### Examples

```
worldmap <- oceanmap:::.get.worldmap(worldmap)
str(worldmap)
## wordlmap usage in plotmap, with different center-options
# par(mfrow=c(3,1))# plotmap(lon=c(80, -120), lat=c(-50, 10), main= "map from East to West")
# plotmap(lon=c(-120, 80), lat=c(-50, 10), main= "map from West to East")
# plotmap('tp')
```
<span id="page-2-1"></span>add.region *adding a region to the [region\\_definitions](#page-33-1) file*

#### Description

adding a region to the [region\\_definitions-](#page-33-1)file, taking or restoring a backup of region definitions. The basic idea is to provide a region-keyword that is used to access the region-information in later related function-calls (see: [v](#page-38-1) and [plotmap,](#page-27-1) [regions\)](#page-32-1). Information consists of a region-keyword, longname, its spatial extent (longitudes and latitudes), grid resolution, as well as default colorbar position and figure size.

The required information can be provided by an interactive session (widget) that leads step by step through the region definition (is set default), in parts by an [extent-](#page-0-0)object with the missing information then completed by the session or by a one-row data frame that holds the entire information (see: [region\\_definitions\)](#page-33-1).

**ATTENTION!** When reinstalling or updating the oceanmap package, previous region definitions are getting lost! It is therefore highly recommanded to take and restore own backups (see: backup and restore).

#### Usage

```
add.region(add, add.px, cbx, cby, figdim, lib.folder,
       widget=T, backup=F, backup.folder='.', backup.name, restore=F,backup.regions)
```
# <span id="page-3-0"></span>Arguments

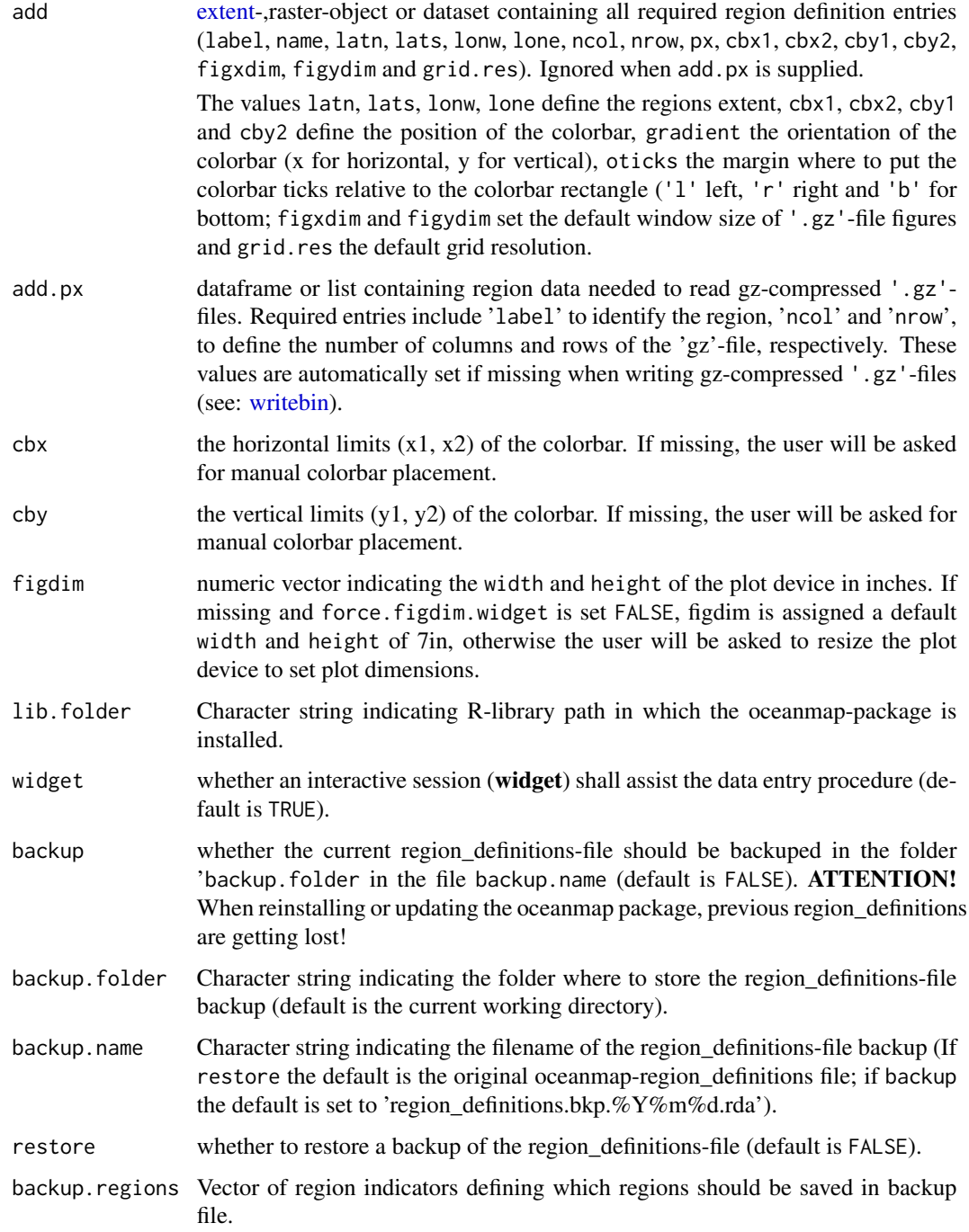

# Author(s)

Robert K. Bauer

#### <span id="page-4-0"></span>add.region 5

# See Also

[delete.region,](#page-12-1) [region\\_definitions,](#page-33-1) [regions,](#page-32-1) [plotmap,](#page-27-1) [v](#page-38-1)

```
## Example 1: Add region by supplying a one-row data.frame
## that holds the entire required information
# data(region_definitions) # load region_definitions
# lion <- region_definitions[region_definitions$label == 'lion',] # selecting Gulf of Lions region
# lion
# junk <- lion
# junk$label <- 'junk' # rename region label
# add.region(junk) # add junk region
# data(region_definitions) # reload region_definitions
# region_definitions[,1:9]
## Example 2: Delete region
#delete.region("junk") # delete junk region
#data(region_definitions) # reload region_definitions
#region_definitions[,1:9]
## Example 3: Add region by supplying an extent- or raster-object and running the widget
library(raster)
ext <- extent(0,10,50,60)
plotmap(ext)
#add.region(ext) # extent-object
r <- raster(ext)
#add.region(r) # raster-object
## Example 4: Add region by supplying raster-object, colorbar positions and running the widget
#add.region(r,cbx=c(5,9.5),cby=c(51.7,52.4))
## Example 5: Add region by running the widget
#add.region()
## Example 6: Add region by running the widget
#add.region(add.px=list(label="lion",nrow=10,ncol=10))
#data(region_definitions)
#region_definitions[region_definitions$label =="lion",]
## Example 7: Creating a backup
#add.region(backup=T)
#add.region(backup=T, backup.folder=".",backup.regions=c("lion","medw4"))
## Example 8: Restoring the backup of the original region_definitions file
#add.region(restore=T)
```
<span id="page-5-0"></span>

# Description

Extracts a pre-defined region from '.gz'-file and saves subset as a new '.gz'-file (gzip compressed format). Basically it represents a combined call of [regions,](#page-32-1) [crop,](#page-0-0) [raster2matrix](#page-30-1) and [writebin.](#page-46-1)

#### Usage

area\_extrac(obj,area)

#### Arguments

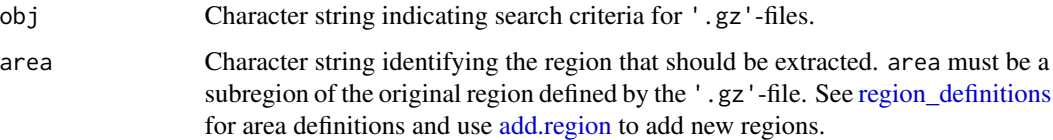

#### Author(s)

Robert K. Bauer

# v(gz.files[1],v\_area='lion')

# See Also

[readbin,](#page-31-1) [writebin,](#page-46-1) [crop,](#page-0-0) [raster2matrix,](#page-30-1) [param\\_unconvert](#page-26-1)

```
## Example 1: extract, write '.gz'-files, following default plot-procedure
library(raster)
```

```
# load sample-'.gz'-file
path <- system.file("test_files", package="oceanmap")
gz.files <- Sys.glob(paste0(path,'/*.gz'))[1] # load sample-'.gz'-files
print(gz.files)
# area_extrac(gz.files[1],area='lion')
# gz <- Sys.glob(path,'/medw4*.gz') # load new-'.gz'-file
# v(gz) # visualize new-'.gz'-file
# system(paste('rm', gz))
```
<span id="page-6-0"></span>

#### Description

returns formatted date string for v-plot titles by provided date information (e.g. filename of '.gz' files, name of raster-layers. bindate2Title is returned by default by [v-](#page-38-1)calls. bindate2main and bindate2ylab are plotted when [v](#page-38-1) is called with sidelabels=T.

# Usage

```
bindate2Title(timestep, date1, date2=date1)
bindate2main(timestep, date1, date2=date1)
bindate2ylab(timestep, date1, date2=date1)
```
# Arguments

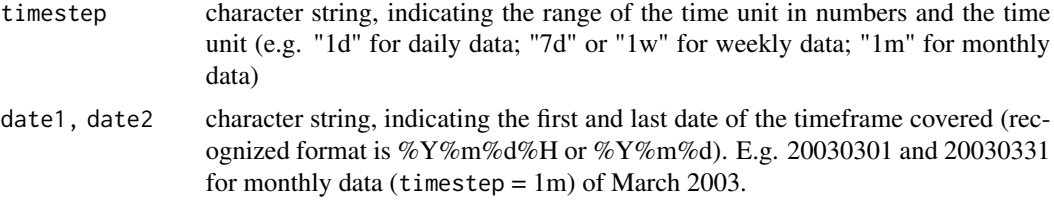

#### Author(s)

Robert K. Bauer

#### See Also

[name\\_split,](#page-20-1) [v](#page-38-1)

```
## Example 1: output of different bindate2???-functions
path <- system.file("test_files", package="oceanmap")
gz.files <- Sys.glob(paste0(path,'/*.gz')) # load sample-'.gz'-files
u <- name_split(gz.files)
```

```
print(gz.files[1]) # print filename
print(u[1,]) # print splitted filename
bindate2main(u$timestep[1],u$date1[1],u$date2[1]) # main
bindate2Title(u$timestep[1],u$date1[1],u$date2[1]) # Title
bindate2ylab(u$timestep[1],u$date1[1],u$date2[1]) # ylab
```

```
## Example 2: Visualize output for multiple '.gz'-files
u$option <- '... .'
dev.new(width=9.7,height=7.8,xpos=-1)
empty.plot()
box()
for (i in 1:nrow(u)){
 mtext(name_join(u[i,]),side=1,line=i-10)
 main <- bindate2main(u$timestep[i],u$date1[i],u$date2[i]) # main
 Title <- bindate2Title(u$timestep[i],u$date1[i],u$date2[i]) # Title
 ylab <- bindate2ylab(u$timestep[i],u$date1[i],u$date2[i]) # ylab
 mtext(c(Title,ylab,main),side=1:3,line=c(i,nrow(u)+1-i,nrow(u)+1-i))
 mtext(paste("file",i),side=c(1,1:3),line=c(i-10,i,nrow(u)+1-i,nrow(u)+1-i),adj=0)
}
mtext(c("filename",
        "bindate2Title (default)",
         "bindate2ylab (sidelabels=T)",
         "bindate2main (sidelabels=T)"),
      side=c(1,1:3),line=c(-11,rep(i+2,3)),font=2)
```
<span id="page-7-1"></span>check\_gzfiles *Returns summary on* '.gz'*-file types*

#### Description

Returns summary table on '.gz'-file types available in a specified folder. Provided information include region (region covered, as described by the [region\\_definitions\)](#page-33-1), sat (satellite source), param (parameter), res (spatial resolution), ts (temporal resolution), filetype (file filetype)

#### Usage

check\_gzfiles(sstring="\*",folder,filetype=".gz")

#### Arguments

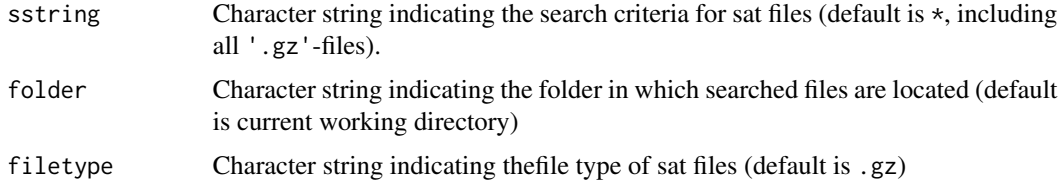

# Value

An aggregated data frame, returning '.gz'-file type-information (see description) on available files in a specified folder.

<span id="page-7-0"></span>

<span id="page-8-0"></span>check\_ts 9

# Author(s)

Robert K. Bauer

# See Also

[name\\_split,](#page-20-1) [check\\_ts](#page-8-1)

# Examples

```
## Example 1: plot '.gz'-files, following default plot-procedure
path <- system.file("test_files", package="oceanmap")
check_gzfiles(folder=path) # return file summary-table per filetype
```

```
## check for missing dates
check_ts('medw4*',folder=path)
check_ts('medw4*',folder=path,output=TRUE)
```
<span id="page-8-1"></span>check\_ts *checks if daily* '.gz'*-file time series is complete*

# Description

checks if daily '.gz'-file time series in the present working directory is complete.

#### Usage

```
check_ts(sstring="*.gz",folder,output=F)
```
# Arguments

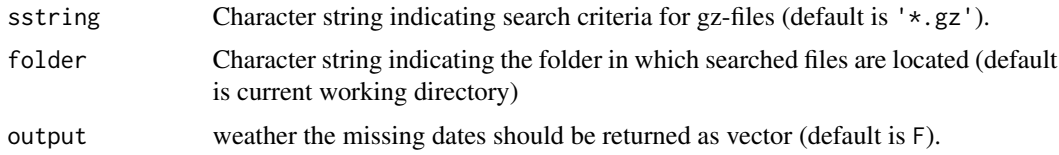

# Value

optional vector of missing dates (see output argument).

# Author(s)

Robert K. Bauer

# See Also

[name\\_split,](#page-20-1) [check\\_gzfiles](#page-7-1)

# Examples

```
## Example 1: plot '.gz'-files, following default plot-procedure
path <- system.file("test_files", package="oceanmap")
check_gzfiles(folder=path) # return file summary-table per filetype
## check for missing dates
check_ts('medw4*',folder=path)
check_ts('medw4*',folder=path,output=TRUE)
```
<span id="page-9-1"></span>clim\_plot *plots* '.gz'*-file climatologies*

# Description

Creates climatology plots of '.gz'-files. ATTENTION! This function requires an ImageMagick installation, but runs also under Windows operating systems.

# Usage

```
clim_plot(obj, folder,plotfolder=".", plotname, question=T, sst.frontcolor='red',
      chla.frontcolor='blue', sidelabels = F, Ylab = F, axeslabels = T, v_area, ...)
```
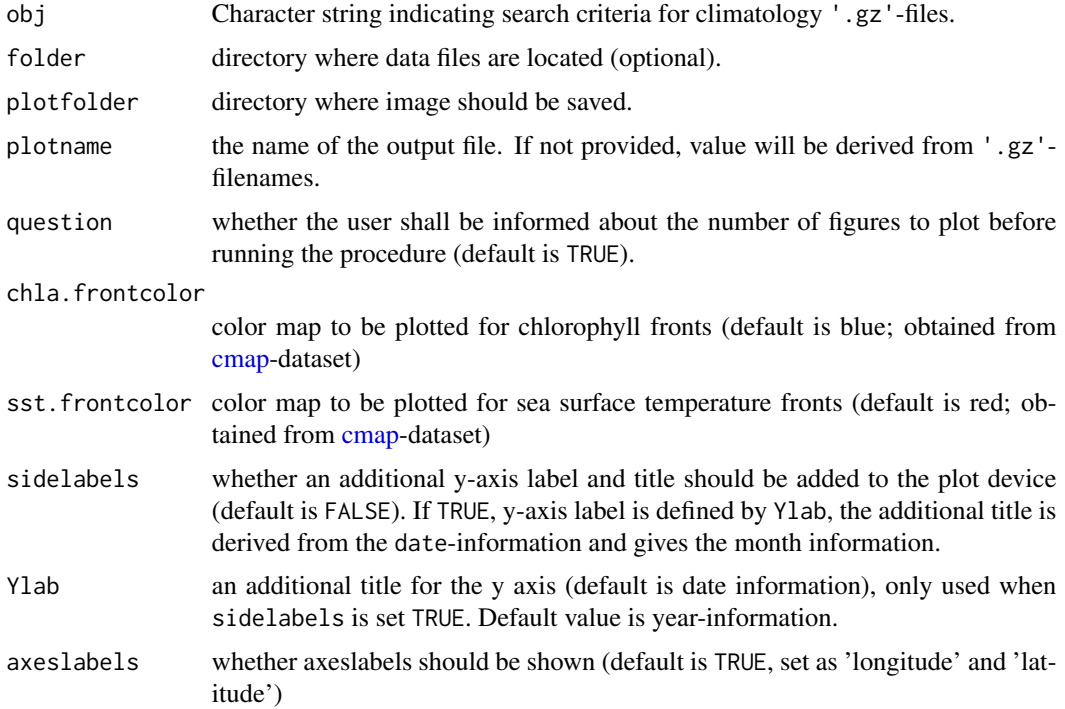

<span id="page-9-0"></span>

<span id="page-10-0"></span>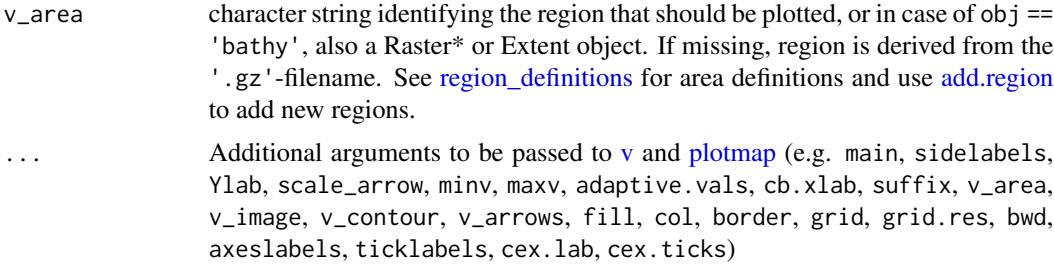

# Author(s)

Robert K. Bauer

#### See Also

[v,](#page-38-1)[readbin,](#page-31-1)[name\\_split](#page-20-1)[,regions](#page-32-1)[,plotmap](#page-27-1)

#### Examples

```
## Example 1: plot seasonal '.gz'-files, following default plot-procedure
path <- system.file("test_files", package="oceanmap")
gz.file <- Sys.glob(paste0(path,'/*.gz'))[1] # load sample-'.gz'-files
check_gzfiles(folder=path) # return file summary-table
gz.files <- Sys.glob(paste0(path,'/*1s_*.gz')) # load seasonal '.gz'-files
# v(gz.files) # as single plots
```

```
## as combined climatology plot, saved in plotfolder
# clim_plot(gz.files,plotname='chla.summary.png')
```
<span id="page-10-1"></span>close\_fig *function to close current graphic device*

# Description

function to close current graphic device, complement to [figure-](#page-14-1)function that generates graphic devices in flexible fileformats.

# Usage

```
close_fig(do.close=F, do.save=do.close)
```
#### Arguments

do.close, do.save

whether file should be saved or not (default is TRUE). if FALSE, new graphic device will be opened inside R.

# <span id="page-11-0"></span>Author(s)

Robert K. Bauer

# See Also

[figure](#page-14-1)

# Examples

```
# do.save <- TRUE
# figure("Gulf_of_Lions", do.save=do.save, width=5, height=5, type="pdf")
# plotmap("lion")
# close_fig(do.save)
do.save <- TRUE
plotmap("lion")
close_fig(do.save)
do.save <- FALSE
figure("Gulf_of_Lions", do.save=do.save, width=5, height=5, type="pdf")
plotmap("lion")
close_fig(do.save)
```
<span id="page-11-1"></span>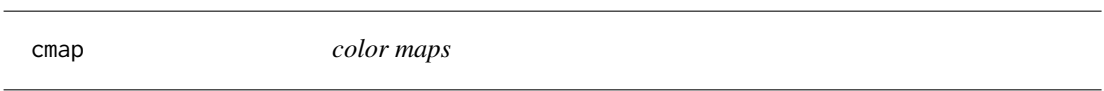

# Description

list holding different color maps that can be used in image plots (see: [v,](#page-38-1) [get.bathy,](#page-16-1) [image,](#page-0-0) [im](#page-0-0)[age.plots](#page-0-0), [clim\\_plot\)](#page-9-1)

available color maps are: ano, bathy, blue, chla, haxby, jet (obtained from matlab), rainbow, red, orange, green, sst and haxbyrev.

# Usage

```
data(cmap)
data(cmap_topo)
```
# Format

list

#### Author(s)

Robert K. Bauer

# <span id="page-12-0"></span>delete.region 13

#### Examples

```
data('cmap') # load color maps data
names(cmap) # list available color maps
path <- system.file("test_files", package="oceanmap")
gz.files <- Sys.glob(paste0(path,'/*.gz')) # load sample-'.gz'-files
# figure(width=15,height=15)
# par(mfrow=c(4,5))
# for(n in names(cmap)) v(gz.files[2], v_area='lion', subplot=TRUE,
# pal=n, adaptive.vals=TRUE, main=n)
## simple example of the \link{image}-function
x \leq -10*(1:nrow(volcano))y \leftarrow 10*(1:ncol(volcano))image(x, y, volcano, col = terrain.close(100))image(x, y, volcano, col = camp$jet) # jet color mapimage(x, y, volcano, col = camp\haxby) # haxby color map
image(x, y, volcano, col = camp$chla) # chlorophyll color mapimage(x, y, volcano, col = camp$$st) # sst color mapdata(cmap_topo)
image(x, y, volcano, col = camp\_top0$col) # topography color map## another example: plot bathymetry and topography of the western Mediterranean Sea
#get.bathy("medw4",visualize=T,terrain=T,res=3)
#get.bathy("medw4",visualize=T,terrain=F,res=3,levels=c(200,2000)) # show contours
```
<span id="page-12-1"></span>delete.region *deletes a region from the [region\\_definitions-](#page-33-1)definition file*

# **Description**

deletes a specified region from the [region\\_definitions-](#page-33-1)definition file

### Usage

```
delete.region(region,lib.folder,restore=F)
```
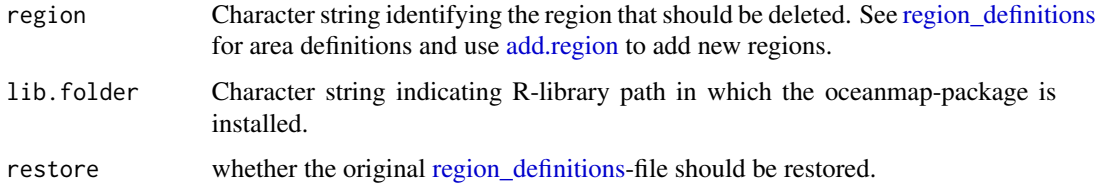

<span id="page-13-0"></span>14 empty.plot

#### Author(s)

Robert K. Bauer

# See Also

[add.region,](#page-2-1) [region\\_definitions,](#page-33-1) [regions,](#page-32-1) [writebin](#page-46-1)

#### Examples

```
## Example 1: Add region by supplying a one-row data.frame
## that holds the entire required information
data(region_definitions)
lion <- region_definitions[region_definitions$label == 'lion',] # selecting Gulf of Lions region
lion
junk <- lion
junk$label <- 'junk' # rename region label
#add.region(junk) # add junk region
data(region_definitions) # reload region_definitions
region_definitions[,1:9]
## Example 2: Delete region
```

```
#delete.region("junk") # delete junk region
data(region_definitions) # reload region_definitions
region_definitions[,1:9]
```
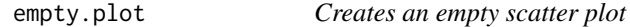

# Description

Creates an empty scatter plot that is equal to the function call:

```
plot(1, lwd=0, axes=F, xlab="", ylab="", \ldots)
```
#### Usage

```
empty.plot(..., xlab = "", ylab = "", new=T, add=!new, n=1, axes = F)
```
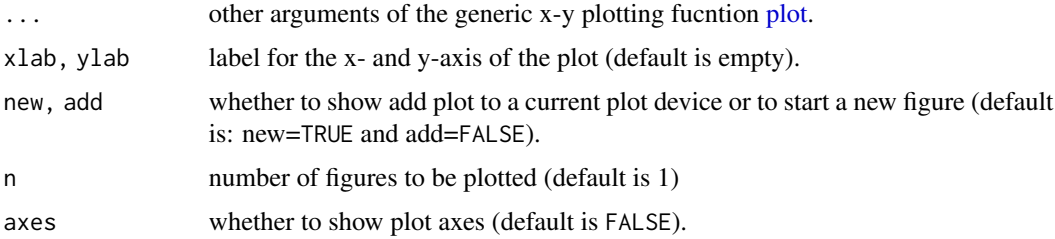

#### <span id="page-14-0"></span>figure that the state of the state of the state of the state of the state of the state of the state of the state of the state of the state of the state of the state of the state of the state of the state of the state of th

# Author(s)

Robert K. Bauer

# Examples

```
empty.plot()
title("empty plot")
box()
axis(1)
axis(2)
```
<span id="page-14-1"></span>figure *generate (and save) graphic devices with flexible fileformat selection*

# Description

figure generates graphic devices with flexible fileformat selection. Function call with (figure(do.save=T) needs to be finished by close\_fig(do.save=T), to close open file connection.

#### Usage

```
figure(filename, folder, type, save=F, do.save=save,
     width=10, height=10, xpos=-1, do.overwrite=T, delete.old=do.overwrite, ...)
```
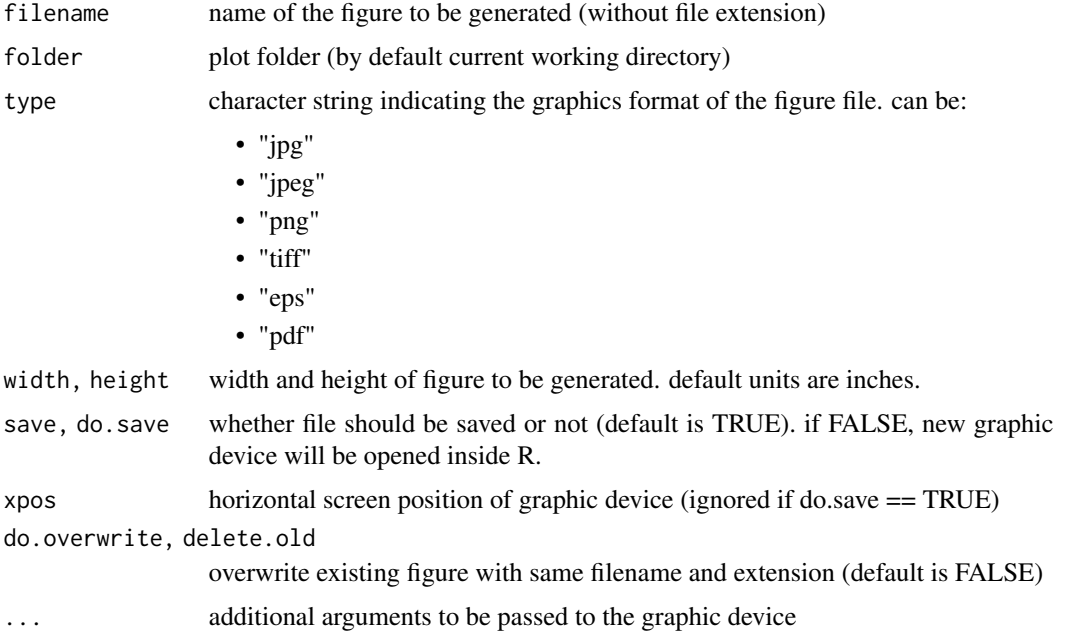

# Author(s)

Robert K. Bauer

# See Also

[close\\_fig](#page-10-1)

# Examples

```
## Example 1: plotmap() and figure()
do.save <- FALSE
figure("Gulf_of_Lions_extended", do.save=do.save, width=5, height=5, type="pdf")
plotmap("lion")
close_fig(do.save)
## now resize figure manually and get new figure dimensions:
width <- dev.size()[1]
height <- dev.size()[2]
# do.save <- TRUE
# figure("Gulf_of_Lions_extended", do.save=do.save, width=width, height=height, type="pdf")
# plotmap("lion")
```

```
# close_fig(do.save)
```
<span id="page-15-1"></span>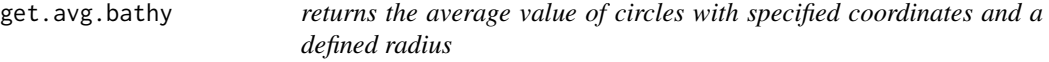

# Description

returns the average value of circles with specified coordinates and a defined radius

# Usage

```
get.avg.bathy(x, radius, unit="km", raster, bathy, v_area="medw4")
get.avg(x, radius, unit="km", raster)
```
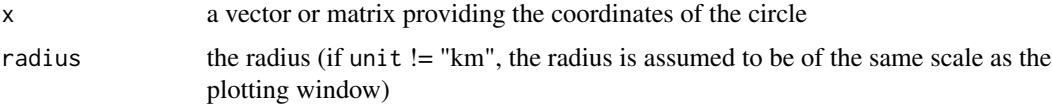

<span id="page-15-0"></span>

#### <span id="page-16-0"></span>get.bathy 17

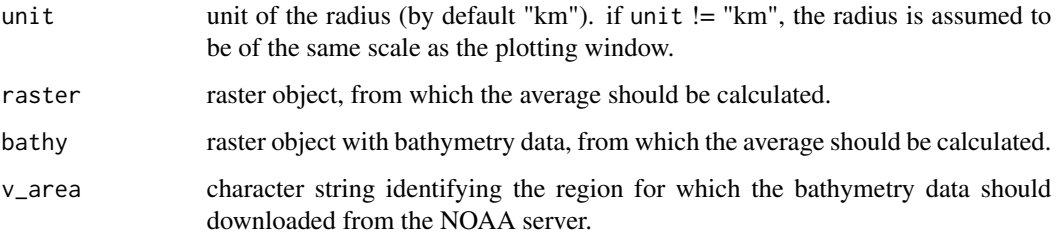

#### Author(s)

Robert K. Bauer

#### See Also

[SpatialCircle](#page-37-1)

# Examples

## Example 1: load & plot bathymetry of the Baltic Sea, defined by longitudes and latidtues  $lon < -c(9, 31)$ lat  $<-c(53.5, 66)$ # bathy <- get.bathy(lon=lon, lat=lat, main="Baltic Sea", cbpos='r') plotmap(lon=lon, lat=lat) spc  $\leq$  SpatialCircle(x= 20, y = 57.5, r=1) plot(spc,add=TRUE) #  $get.argv.bathy(c(20, 57.5), radius = 1, bathy = bathy)$ #  $get.argv(c(20, 57.5), radius = 1, unit="km", raster = bathy)$ 

<span id="page-16-1"></span>get.bathy *Returns bathymetric data from the NOAA ETOPO1 database as RasterLayer, given coordinate bounds and resolution.*

#### Description

Returns and optionally stores bathymetric data from the ETOPO1 database hosted on the NOAA server as a RasterLayer, based on the defined resolution and provided coordinate bounds or region definition. Stored bathymetry files can be reloaded through the same function call.

#### Usage

```
get.bathy(v_area, lon, lat, resolution=4, keep=F ,
         savename.bathy, folder.bathy, visualize=T, terrain=F,...)
```
#### <span id="page-17-0"></span>**Arguments**

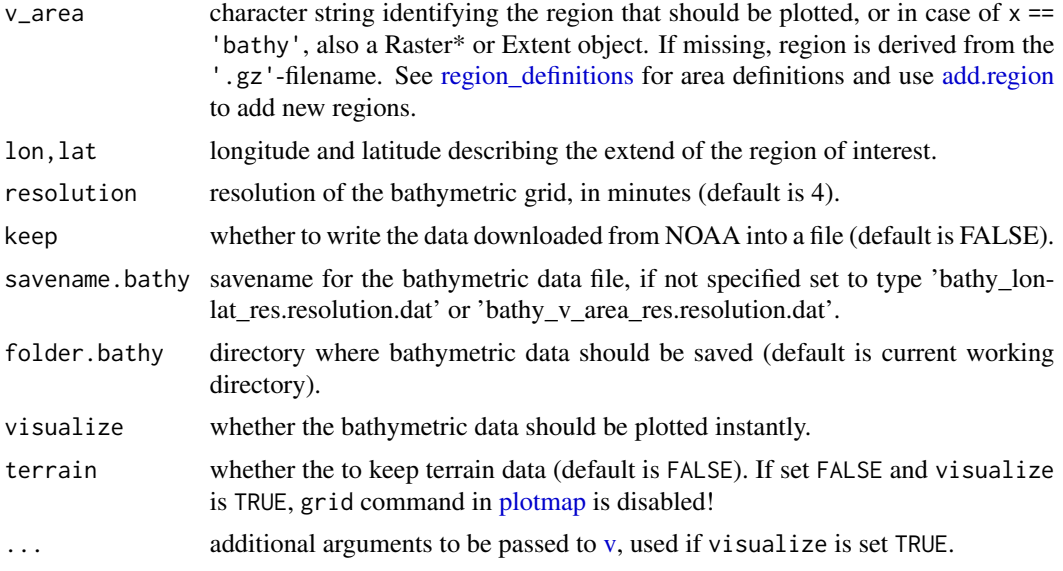

# Author(s)

Robert K. Bauer

# See Also

[v,](#page-38-1) [add.region,](#page-2-1) [region\\_definitions,](#page-33-1) [regions,](#page-32-1) [writebin,](#page-46-1) [get.bathy](#page-16-1)

```
## Example 1: load & plot bathymetry of the Baltic Sea, defined by longitudes and latidtues
lon < -c(9, 31)lat \leftarrow c(53.5, 66)
# get.bathy(lon=lon, lat=lat, main="Baltic Sea", cbpos='r')
## Example 2: plot bathymetry using a v_area-keyword
#get.bathy("lion",res=4, keep=T) # can take some time, requires server connection!
#get.bathy("lion",res=1, keep=T,visualize=FALSE)
## Example 3: plot landmask of the Baltic Sea defined by an extent- or raster-object
library('raster')
ext <- extent(lon,lat)
#get.bathy(ext,visualize=T,main="Baltic Sea",res=4,levels=200) # extent-object
## Example 4: plot bathymetry and topography of the western Mediterranean Sea
### a) download, assign and save bathymetry
# bathy <- get.bathy("medw4",visualize=F,terrain=T,res=3,keep=T)
# # load('bathy_medw4_res.3.dat',verbose = T); bathy <- h
# par(mfrow=c(2,1))# v(bathy,param="bathy",subplot = T)
```
# <span id="page-18-0"></span>internal.datasets 19

```
# get.bathy("medw4",visualize=T,terrain=F,res=3,levels=c(200,2000),
# subplot = T,grid=F) # show contours
### b) only contour lines:
# par(mfrow=c(1,2))
# h <- get.bathy("lion",visualize=T,terrain=F,res=3,levels=c(200,2000),
# v_image=F, subplot=T,grid=F)
### use v-function for same plot but on subregion:
# v(h,v_area = "survey", param="bathy",subplot = T, v_contour = T,
# v_image = F, levels=c(200,2000))
```
internal.datasets *internal datasets*

# Description

internal (lazyload) datasets medm9\_proj and regions.dim.bathy, accessed by v.plot and [read](#page-31-1)[bin](#page-31-1) respectively.

#### Author(s)

Robert K. Bauer

matrix2raster *Converts a matrix to a RasterLayer or arrays to a RasterStack-object*

# Description

matrix2raster Converts a matrix to a RasterLayer or arrays to a RasterStack-object.

#### Usage

```
matrix2raster(z,x,y,layer,proj="+proj=longlat")
```
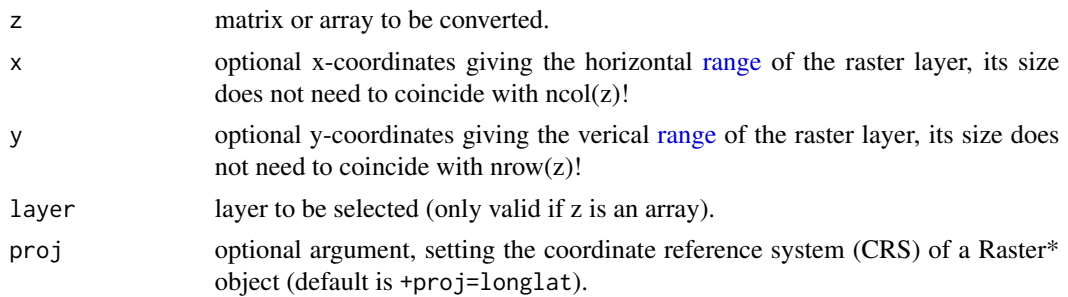

### <span id="page-19-0"></span>Author(s)

Robert K. Bauer

#### Examples

```
## Example 1: convert a matrix
m \leftarrow matrix(3,2,2)matrix2raster(m)
## Example 2: convert an array
a \leftarrow array(3, \text{dim} = c(2, 2, 2))matrix2raster(a)
matrix2raster(a,layer=1)
## Example 3: convert '.nc'-file to raster-object manually
owd <- getwd()
path <- system.file("test_files", package="oceanmap")
ncfile <- Sys.glob(paste0(path,'/herring*.nc')) # load sample-'.nc'-files
library('ncdf4')
library('raster')
nc <- nc_open(ncfile) # open netcdf file
z <- ncvar_get(nc,'Conc')[,,1]
lon <- as.vector(ncvar_get(nc,'lon')) # fillvalues are automatically replaced by NA
lat <- as.vector(ncvar_get(nc,'lat')) # fillvalues are automatically replaced by NA
matrix2raster(z,x=lon,y=lat)
## Example 4: convert '.nc'-file to raster-object using nc2raster
nc2raster(ncfile,varname='Conc',layer=1:4)
```
<span id="page-19-1"></span>name\_join *create '*'.gz'*-filenames from a list or dataframe*

# Description

creates filenames based on a list or dataframe with the (header)-names:

area source parameter resolution timestep date1 date2 option

by aligning the defined filetype:

e.g. area\_source\_parameter\_resolution\_timestep\_date1\_date2.option.filetype

#### Usage

name\_join(parts,filetype='gz')

# <span id="page-20-0"></span>name\_split 21

#### **Arguments**

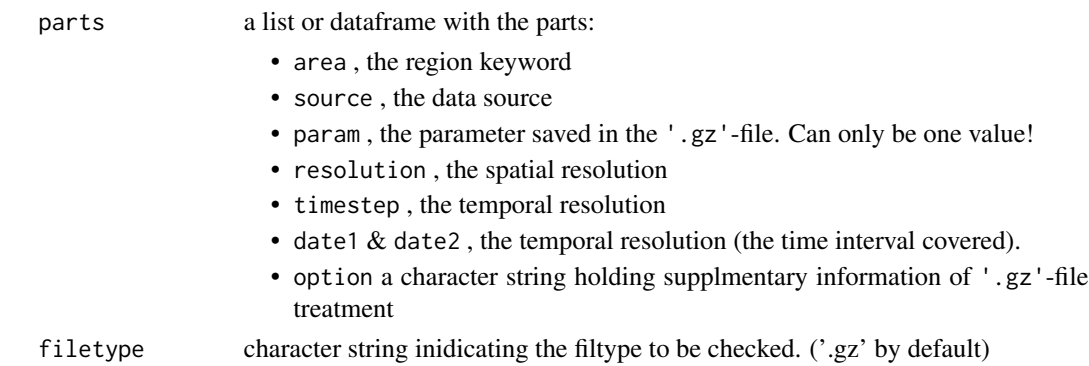

#### Author(s)

Herve Demarq, translated from IDL by Robert K. Bauer

# See Also

See [check\\_gzfiles](#page-7-1) to return summary of available '.gz'-files and [name\\_split](#page-20-1) to split '.gz'-filenames

# Examples

```
## Example: read and plot '.gz'-file
path <- system.file("test_files", package="oceanmap")
gz.files <- Sys.glob(paste0(path,'/*.gz')) # load sample-'.gz'-files
check_gzfiles(folder=path) # return file summary-table
# return summary of availble '.gz'-files
# suffix-column corresponds to option column of the name_join-call
# addition n-column returns the number of available files per filetype
check_gzfiles(gz.files)
## Example: split and rejoin '.gz'-filenames
name_split(gz.files) # return summary-table per file
name_join(name_split(gz.files))
```
<span id="page-20-1"></span>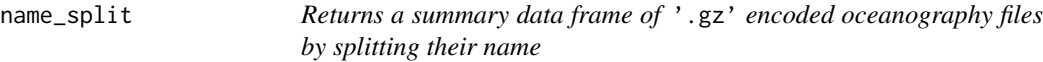

#### Description

Returns a summary [data.frame](#page-0-0) of '.gz' encoded oceanography files by splitting their name

#### Usage

name\_split(gz.files) get.gz.info(gz.files)

#### <span id="page-21-0"></span>**Arguments**

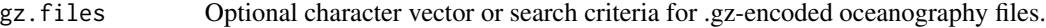

# Value

Returns a summary [data.frame](#page-0-0) of '.gz' encoded oceanography files by splitting their name area source parameter resolution timestep date1 date2 option

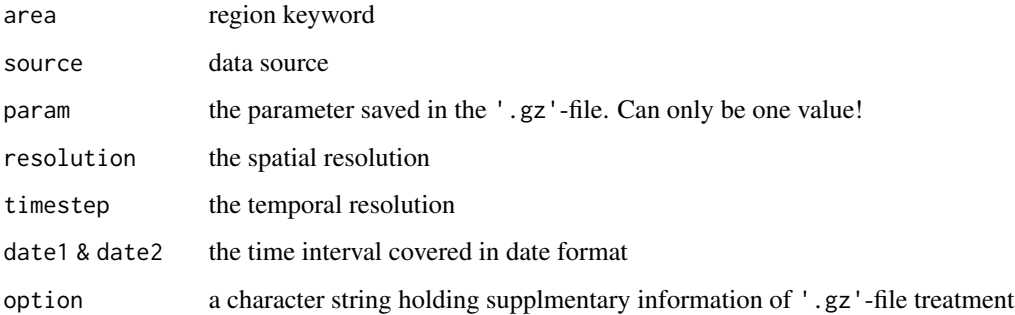

# Author(s)

Robert K. Bauer

#### See Also

See [check\\_gzfiles](#page-7-1) to return summary of available '.gz'-files and [name\\_join](#page-19-1) to create '.gz' filenames from splitted names [\(name\\_split\)](#page-20-1)-calls

```
## Example: read and plot '.gz'-file
path <- system.file("test_files", package="oceanmap")
gz.files <- Sys.glob(paste0(path,'/*.gz')) # load sample-'.gz'-files
check_gzfiles(folder=path) # return file summary-table
# return summary of availble '.gz'-files
# suffix-column corresponds to option column of the name_split-call
# addition n-column returns the number of available files per filetype
check_gzfiles(gz.files)
```

```
## Example: split and rejoin '.gz'-filenames
gz.files
name_split(gz.files) # return summary-table per file
name_split() # return summary-table of all gz-file in current folder
name_join(name_split(gz.files))
```
<span id="page-22-0"></span>

# Description

nc2raster converts a netcdf-file ('.nc'-file) or ncdf4-object to a Raster\* object, setting the time variable as layer name.

#### Usage

```
nc2raster(nc, varname, t=layer, lonname="lon", latname="lat",
    layer, date=T)
```
# Arguments

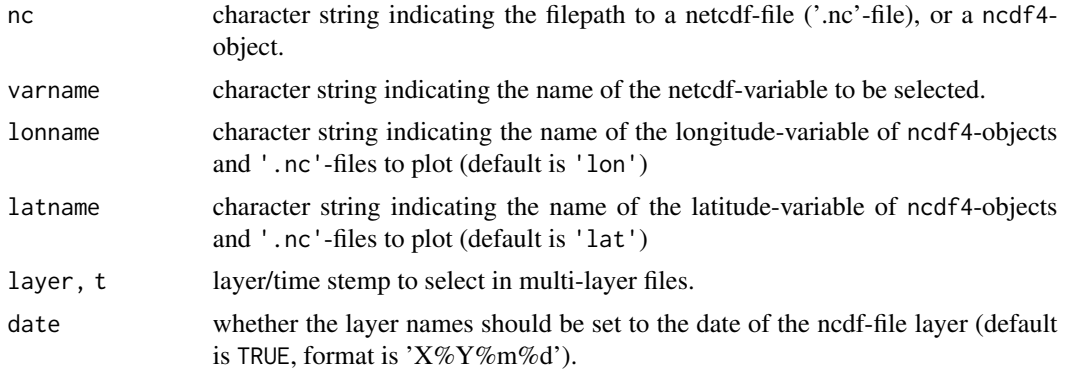

#### Value

RasterLayer or RasterStack

#### Author(s)

Robert K. Bauer

```
path <- system.file("test_files", package="oceanmap")
nfiles <- Sys.glob(paste0(path,'/*.nc'))[1] # load sample-'.nc'-files
nc2raster(nfiles[1],"Conc",layer=1) # RasterLayer
nc2raster(nfiles[1],"Conc",layer=1:4) # RasterStack
library('ncdf4')
nc <- nc_open(nfiles[1])
nc2raster(nc,"Conc",layer=1:4) # RasterStack
```

```
###### load & plot sample netcdf-file ('.nc'-file)
```
#### <span id="page-23-0"></span>24 nc2time and  $\alpha$  nc2time and  $\alpha$  nc2time and  $\alpha$  nc2time and  $\alpha$  nc2time and  $\alpha$

```
### option a) load netcdf-file with ncdf4-package and plot it
library('ncdf4')
ncdf <- nc_open(nfiles[1])
print(ncdf)
v(obj = ncdf, cbpos="')### option b) load and plot netcdf-file as RasterStack object
nc <- nc2raster(nfiles[1])
v(nc,cbpos="r") # plot RasterStack object
v(nfiles[1], cbpos="r",replace.na=TRUE) # plot directly netcdf-file
### option c) plot netcdf-file directly
v(nfiles[1], cbpos="r") # plot RasterStack object
###### plot multiple layers:
par(mfrow=c(2,2))
v(nfiles[1], t=1:4, cbpos="r", replace.na=TRUE, subplot = TRUE)
```
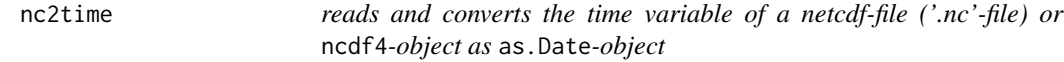

# Description

reads and converts the time variable of a netcdf-file ('.nc'-file) or ncdf4-object as as.Date-object.

# Usage

```
nc2time(nc,varname)
```
#### Arguments

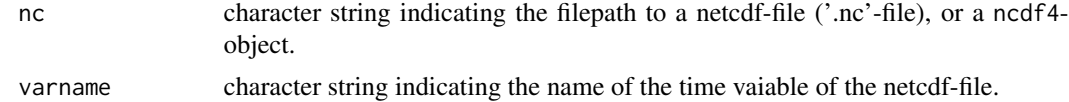

#### Author(s)

Robert K. Bauer

# Examples

```
path <- system.file("test_files", package="oceanmap")
nfile <- Sys.glob(paste0(path,'/herring*.nc')) # load sample-'.nc'-files
head(nc2time(nfile))
```
library('ncdf4')

#### <span id="page-24-0"></span>oceanmap 25

nc <- nc\_open(nfile) head(nc2time(nc))

oceanmap *oceanmap - plot tools for 2D oceanographic data*

# **Description**

oceanmap is a plotting toolbox for oceanographic data. Visualizing data is a crucial step in analyzing and exploring data. During the last two decades the statistical programming language R has become a major tool for data analyses and visualization across different fields of science. However, creating figures ready for scientific publication can be a tricky and time consuming task.

The oceanmap package provides some helpful functions to facilitate and optimize the visualization of geographic and oceanographic data, such as satellite and bathymetric data sets. Its plotting functions are written in a way that they do not require a large amount of their numerous arguments to be specified but still return nice plots. Its major functions are:

# Major functions:

- [plotmap:](#page-27-1) plots landmask as basis or overlay
- [v:](#page-38-1) plots oceanographic data (fronts, SST, chla, bathymetry, etc.) from [raster-](#page-0-0)objects, ncdf4 or gz-files
- [set.colorbar:](#page-35-1) adds a colorbar to current figure, allowing several placement methods
- [get.bathy:](#page-16-1) download bahymetric data at user defined resolution from the NOAA ETOPO1 database
- [add.region:](#page-2-1) generate region definitions to facilitate land mask and colorbar plotting using [plotmap](#page-27-1) and [v](#page-38-1)
- [figure](#page-14-1) & [close\\_fig:](#page-10-1) generate and save graphic devices in flexible file formats (jpeg, png, eps, pdf and eps)

#### Getting Started

Check out some examples of the principle functions, listed above.

# Author(s)

Robert K. Bauer

<span id="page-25-1"></span><span id="page-25-0"></span>parameter\_definitions *parameter definitions dataframe*

# Description

a dataframe containing definitions of parameters to plot or to save by [v,](#page-38-1) [readbin](#page-31-1) and [writebin.](#page-46-1)

#### Usage

```
data(parameter_definitions)
```
# Format

data.frame

# Value

a dataframe with the following header, containing definitions of parameters to plot or to save by [v,](#page-38-1) [readbin](#page-31-1) and [writebin:](#page-46-1)

param a b c log name1 unit pal1 minv maxv min max invalid\_data\_dc coast\_dc land\_dc no\_data\_dc

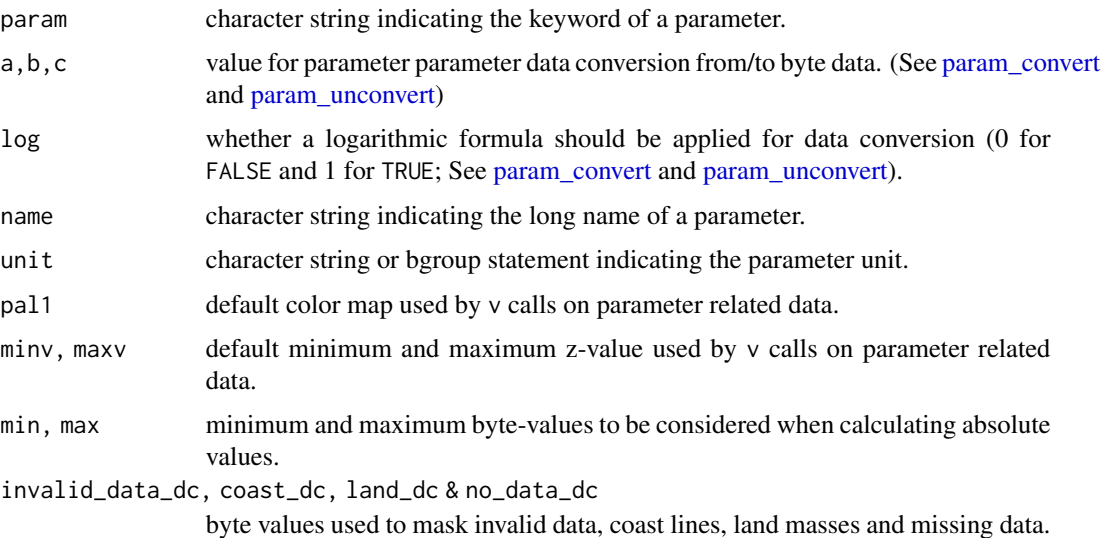

# Author(s)

Robert K. Bauer

#### See Also

[v](#page-38-1)

# <span id="page-26-0"></span>param\_convert 27

#### Examples

```
## Example
data(parameter_definitions)
head(parameter_definitions)
```

```
# selecting sea surface temperature parameter definition
parameter_definitions[parameter_definitions$param == "sst2",]
```
<span id="page-26-2"></span>param\_convert *converts byte data to absolte values or vise versa (*param\_unconvert*)*

#### <span id="page-26-1"></span>Description

converts byte data as stored in '.gz'-files to absolte values (param\_convert) or vise versa (param\_unconvert) using the parameter\_definitions-dataset. param\_convert is used by [readbin,](#page-31-1) param\_unconvert is used by [writebin.](#page-46-1)

# Usage

```
param_convert(x,param)
```
param\_unconvert(x,param)

#### Arguments

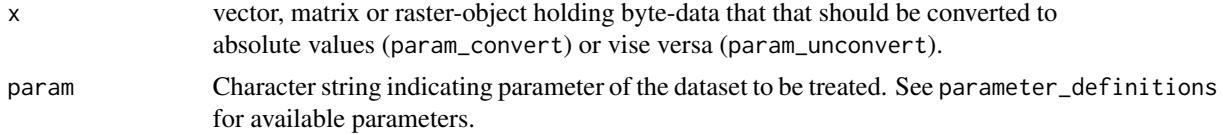

# Author(s)

Robert K. Bauer

# See Also

[param\\_unconvert,](#page-26-1) [readbin](#page-31-1)

```
library('fields')
path <- system.file("test_files", package="oceanmap")
gz.file <- Sys.glob(paste0(path,'/*.gz'))[1] # load sample-'.gz'-files
param <- name_split(gz.file)$parameter
print(param)
```

```
## converted data, according to param information
m <- readbin(gz.file, Raster=FALSE)
```

```
image.plot(m)
## byte data ("unconverted") according to param information, as stored in ".gz"files
bin <- param_unconvert(m,param)
image.plot(bin)
## reconverting byte data, according to param information
conv <- param_convert(bin,param)
image.plot(conv)
```
<span id="page-27-1"></span>plotmap *plots landmask of a defined region*

# Description

plots the landmask of a region defined by a region-key word, georgraphical coordinates (longitude and latitude), a raster- or [extent-](#page-0-0)object. See [add.region](#page-2-1) to add and save new region definitions. Attention! Unlike [add.region,](#page-2-1) plotmap does not include colorbar placement (see: [set.colorbar\)](#page-35-1)

#### Usage

```
plotmap(region=v_area, lon, lat, add=F, asp,
       grid=T, grid.res, resolution=0,
       main, axes=T, axeslabels=axes, ticklabels=T, cex.lab=0.8, cex.ticks=0.8,
       fill.land=T, col.land="grey", col.bg=NA, border='black', bwd=2, las=1,
       v_area, xlim, ylim
       )
```
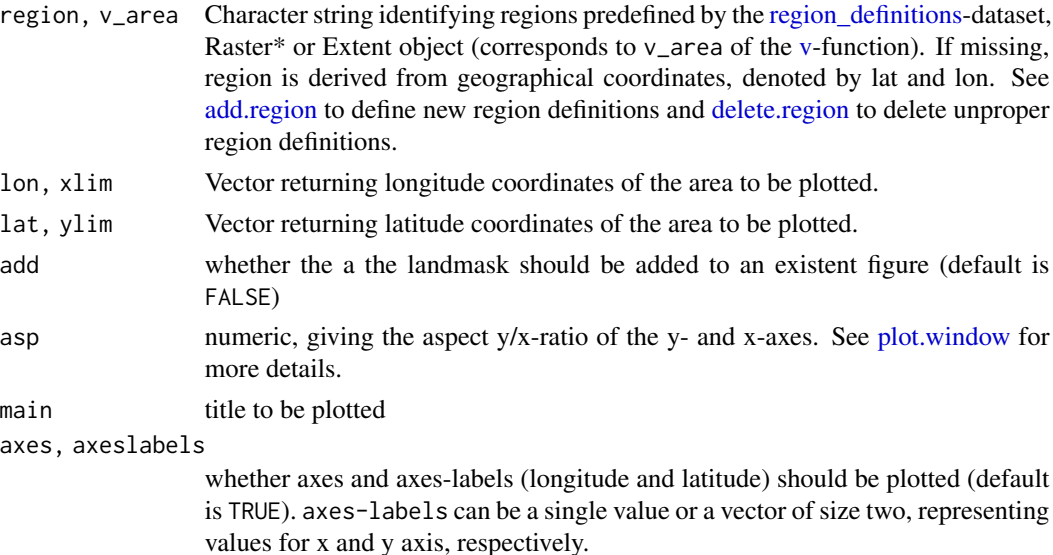

<span id="page-27-0"></span>

#### <span id="page-28-0"></span>plotmap 29

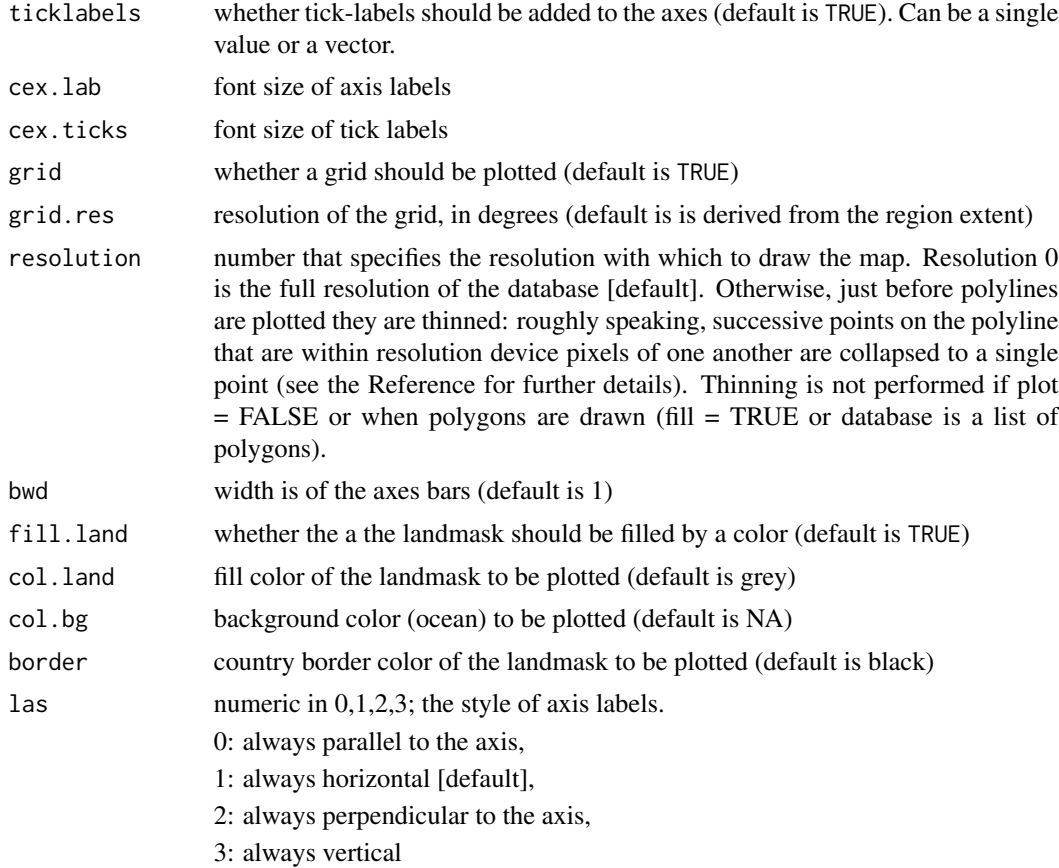

# Details

plotmap uses the maps and maptools functions to plot the landmask.

# Author(s)

Robert K. Bauer

# See Also

[v,](#page-38-1)[regions](#page-32-1)

# Examples

#### Example 1: plot landmask of the Mediterranean Sea ## a) by using longitude and latitude coordinates: lon  $<-c(-6, 37)$  $lat < -c(30, 46)$ figure(width=9.75,height=5.28) plotmap(lon=lon, lat=lat, main="Mediterranean Sea") plotmap(xlim=lon, ylim=lat, main="Mediterranean Sea")

#### 30 plotmap produce the contract of the contract of the contract of the plotmap plotmap plotmap plotmap.

```
## b) plot landmask of the Mediterranean Sea by using an extent-object:
library('raster')
ext <- extent(lon, lat)
# plotmap(ext, main="Mediterranean Sea") # extent-object
## c) plot landmask of the Mediterranean Sea by using a raster-object:
r <- raster(ext)
# plotmap(r, main="Mediterranean Sea") # raster-object
## d) plot landmask of the Mediterranean Sea by using a region label:
plotmap('med4', main="Mediterranean Sea") # region-label
# regions() ## check preinstalled region label
## e) add landmask to an existing plot:
plot(3.7008, 43.4079, xlim=lon, ylim=lat)
plotmap(add=T)
points(3.7008, 43.4079, pch=19)
#### Example 2: subplots and some additional arguments of plotmap()
par(mfrow=c(2, 1))plotmap('medw4', main="Western Mediterranean Sea",col.bg="darkblue")
plotmap('medw4', main="Western Mediterranean Sea", bwd=3, border='grey', grid=FALSE)
#### Example 3: plotmap() and figure()
do.save <- FALSE ## open a plotting window
figure("Gulf_of_Lions_extended", do.save=do.save, width=5, height=5, type="pdf")
plotmap("lion",col.bg='darkblue',grid=FALSE)
close_fig(do.save)
## now resize figure manually and get new figure dimensions:
# width <- dev.size()[1]
# height <- dev.size()[2]
# do.save <- TRUE ## do NOT open a plotting window, but save figure internally
# figure("Gulf_of_Lions_extended", do.save=do.save, width=width, height=height, type="pdf")
# plotmap("lion",col.bg='darkblue',grid=FALSE)
# close_fig(do.save)
#### Example 4: between hemispheres
# par(mfrow=c(2,1))
# plotmap(lon=c(-180, 180), lat=c(-80, 80), main="map from West to East")
# plotmap(lon=c(0, 360), lat=c(-80, 80), main="map from West to East")
# plotmap(lon=c(-360, 00), lat=c(-80, 80), main="map from West to East") # same as before
#### Example 5: plot bathymetry and topography of the western Mediterranean Sea
#get.bathy("medw4",visualize=T,terrain=T,res=3)
#get.bathy("medw4",visualize=T,terrain=F,res=3,levels=c(200,2000)) # show contours
#get.bathy("lion",visualize=T,terrain=F,res=3,levels=c(200,2000),v_image=F) # show only contours
#### Example 6: testing some additional arguments
```
#### <span id="page-30-0"></span>raster2matrix 31

```
# lon <- c(-180,200); lat <- c(-80,90);
# ext <- extent(lon, lat)
# plotmap(ext, border=NA, bwd=NA, grid=FALSE, col.land = "#9ac0cd",axes=FALSE)
```
<span id="page-30-1"></span>raster2matrix *Convert Raster layer to a matrix or array*

# Description

raster2matrix converts a raster layer to a matrix or array. Used by [readbin](#page-31-1) and [writebin.](#page-46-1)

### Usage

```
raster2matrix(RasterLayer)
```
raster2array(RasterLayer)

# Arguments

RasterLayer raster layer to be converted.

#### Author(s)

Robert K. Bauer

```
library('raster')
path <- system.file("test_files", package="oceanmap")
gz.files <- Sys.glob(paste0(path,'/*.gz')) # load sample-'.gz'-files
check_gzfiles(folder=path) # return file summary-table
```

```
raster.file <- readbin(gz.files[1]) # loading gz-file as raster-layer
image(raster.file)
```

```
## Example 1: converting single raster layer to matrix
image(as.matrix(raster.file)) # unflipped conversion
m <- raster2matrix(raster.file) # converting raster-layer to matrix
image(m)
```

```
## Example 2: converting double raster layer to an array
stack.file <- stack(raster.file,raster.file)
image(as.array(stack.file)[,,1]) # unflipped conversion
a <- raster2array(stack.file) # converting raster-layer to array (works also with raster2matrix)
image(a[,,1])
```
<span id="page-31-1"></span><span id="page-31-0"></span>

# Description

Returns '.gz'-file as [matrix](#page-0-0) or [raster-](#page-0-0)object.

# Usage

readbin(filename, area, Image =  $F$ , byte =  $F$ , Raster =  $T$ )

# Arguments

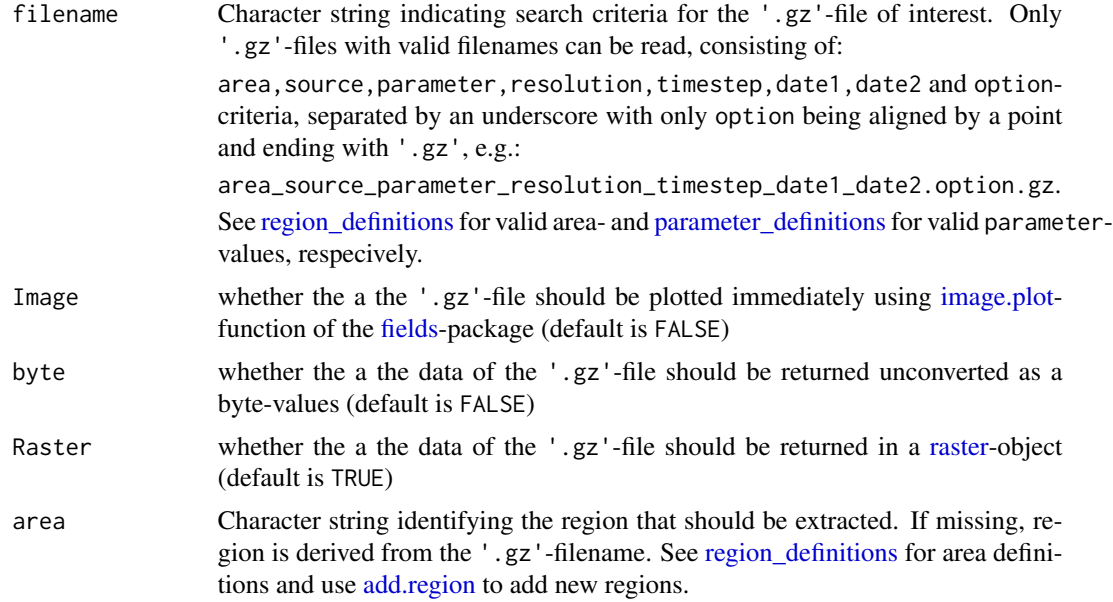

# Author(s)

Robert K. Bauer

# See Also

[writebin,](#page-46-1) [regions,](#page-32-1) [crop,](#page-0-0) [raster2matrix,](#page-30-1) [param\\_convert](#page-26-2)

```
### Example: read and plot '.gz'-file
path <- system.file("test_files", package="oceanmap")
check_gzfiles(folder=path) # return file summary-table
gz.files <- Sys.glob(paste0(path,'/*.gz')) # load sample-'.gz'-files
```
<span id="page-32-0"></span>regions and the set of the set of the set of the set of the set of the set of the set of the set of the set of the set of the set of the set of the set of the set of the set of the set of the set of the set of the set of t

```
### all manual:
obj <- readbin(gz.files[2],area='lion')
obj
ticks \leq seq(20,30,5)
data('cmap')
image(obj,zlim=range(ticks),col=cmap$jet)
plotmap('lion',add=TRUE) # add landmask
#set.colorbar(ticks=ticks,cb.title='cb.title',cb.xlab='cb.xlab')
### using v:
## ticks set by adaptive.vals
v(obj,varname="sst2",cb.title='cb.title',cb.xlab='cb.xlab')
## ticks set by parameter definition
v(obj,varname="sst2",cb.title='cb.title',cb.xlab='cb.xlab',adaptive.vals=FALSE)
### extracting subregion:
obj <- readbin(gz.files[2])
area. extent < -ext{extent}(c(5, 10, 35, 40))subarea <- crop(obj,area.extent)
# v(subarea)
## getting average value:
mean(subarea[,],na.rm=TRUE)
```
<span id="page-32-1"></span>regions *Returns two-row summary table of a specified region.*

# Description

Reorganizes summary information of a specified region from the [region\\_definitionss](#page-33-1)et into a tworow dataframe. Region definitions can be added, backed up or restored by [add.region](#page-2-1) or deleted by calling [delete.region.](#page-12-1)

ATTENTION! When reinstalling or updating the oceanmap package, previous region definitions are getting lost! It is therefore highly recommanded to take and restore own backups (see: backup and restore).

#### Usage

```
regions(label)
```
#### Arguments

label Character string indicating the name of the region of interest. If missing, list of available regions in the [region\\_definitions-](#page-33-1)dataset will be returned by a error message.

a two-row dataframe with the following header, containing the summary information of the region specified:

xlim ylim dim name cbx cby align gradient figdim grid.res

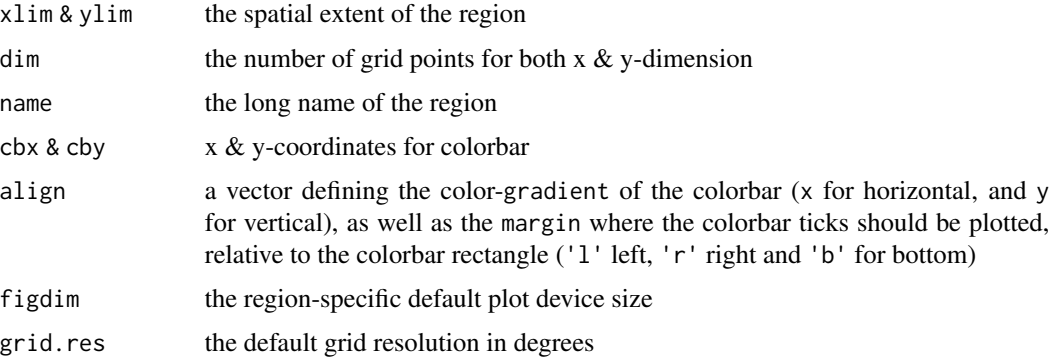

# Author(s)

Robert K. Bauer

#### See Also

[v,](#page-38-1)[plotmap](#page-27-1)

#### Examples

```
## Example: return summary table for the Gulf of Lions
data('region_definitions')
region_definitions[region_definitions$label=='lion',] # select raw region data summary
regions('lion') # return formatted summary table
```
<span id="page-33-1"></span>region\_definitions *region definitions dataframe*

#### Description

dataset providing spatial extent and color bar placement information by a region-keyword in later related function-calls (see: [v,](#page-38-1) [plotmap](#page-27-1) and [regions\)](#page-32-1). Information consists of a region-keyword, longname, its spatial extent (longitudes and latitudes), grid resolution, as well as default colorbar position and figure size. Region definitions can be added, backed up or restored by [add.region](#page-2-1) or deleted by calling [delete.region.](#page-12-1)

ATTENTION! When reinstalling or updating the oceanmap package, previous region definitions are getting lost! It is therefore highly recommanded to take and restore own backups (see: backup and restore).

<span id="page-33-0"></span>

<span id="page-34-0"></span>region\_definitions 35

# Usage

data(region\_definitions)

# Format

data.frame

# Value

dataframe with the following header, containing the summary information of the region specified:

label name latn lats lonw lone ncol nrow px cbx1 cbx2 cby1 cby2 gradient oticks figxdim figydim grid.res

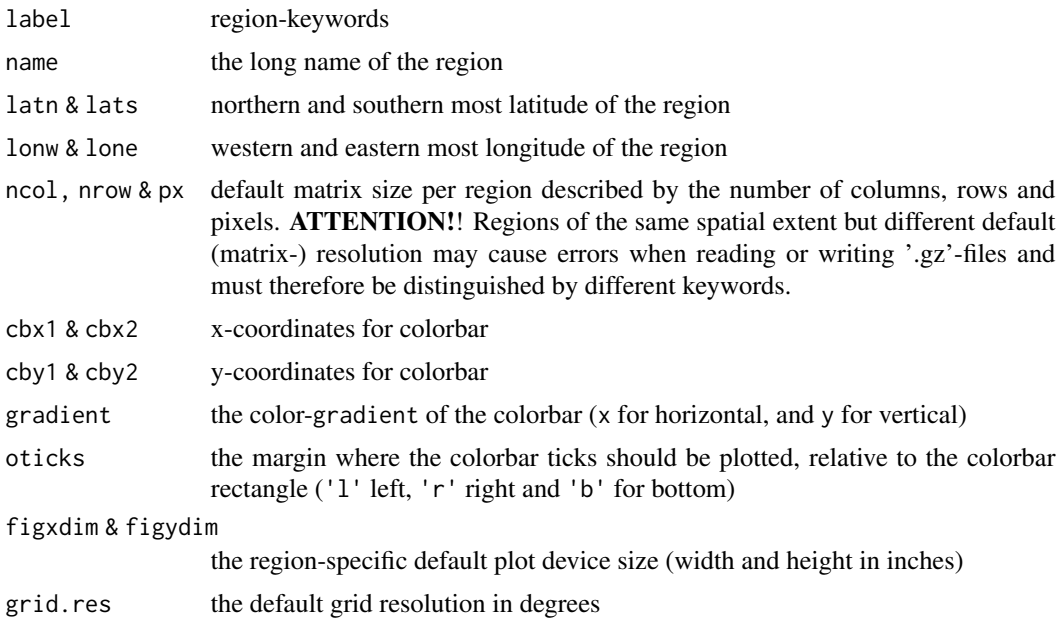

# Author(s)

Robert K. Bauer

# See Also

See [add.region](#page-2-1) to add new, backup or restore region definitions, and [plotmap](#page-27-1) for basic landmask plots

```
data(region_definitions)
head(region_definitions)
region_definitions$label
# ?region_definitions
```

```
# figure(width=15,height=15)
# par(mfrow=c(5,6))
# for(n in region_definitions$label) plotmap(region = n,main=n)
# Mediterranean Sea with a spatial resolution of 4km (e.g. MODIS-Aqua)
region_definitions[region_definitions$label == 'med4',]
# Mediterranean Sea with a spatial resolution of 9km (e.g. dekkar)
region_definitions[region_definitions$label == 'med9',]
# plotting same landmasks by different region-keywords
plotmap('med4')
plotmap('med9')
## Example for selecting wrong area definition when saving files
path <- system.file("test_files", package="oceanmap")
gz.files <- Sys.glob(paste0(path,'/med4*.gz')) # load sample-med4'.gz'-files
fname <- name_split(gz.files[1])
param <- fname$parameter
gz <- readbin(gz.files[1])
dim(gz)
v(gz.files[1])
## reset region name
# fname$area <- 'med9'
# fname <- name_join(fname)
# writebin(gz,fname,param=param)
# v(fname,folder=".")
# system(paste('rm', fname))
```
<span id="page-35-1"></span>set.colorbar *Adds colorbar to an extisting plot device*

#### Description

Adds colorbar to an extisting plot device. If position vectors are not provided, the user will be asked to define the colorbar placement by the mouse cursor.

#### Usage

```
set.colorbar(cbx, cby, cbpos, cbline=0, pal='jet', zlim, ticks=1:10, labels=ticks,
             gradient, oticks, cb.title="", cb.xlab="", font=1, cex=1,
          cex.cb.title=0.9, cex.cb.xlab=0.8, cex.cb.ticks=0.7, cb.ticks.srt=90,
             cb.ticks.length, cb.ticks.ypos, cb.ticks.lwd=1,
             integer=F, cb.xlab.line=0, total.reg, cbxp, cbyp,...)
set.colorbarp(cbxp, cbyp, total.reg=T, year_bar=F, pal="jet",...)
```
<span id="page-35-0"></span>

# <span id="page-36-0"></span>set.colorbar 37

# Arguments

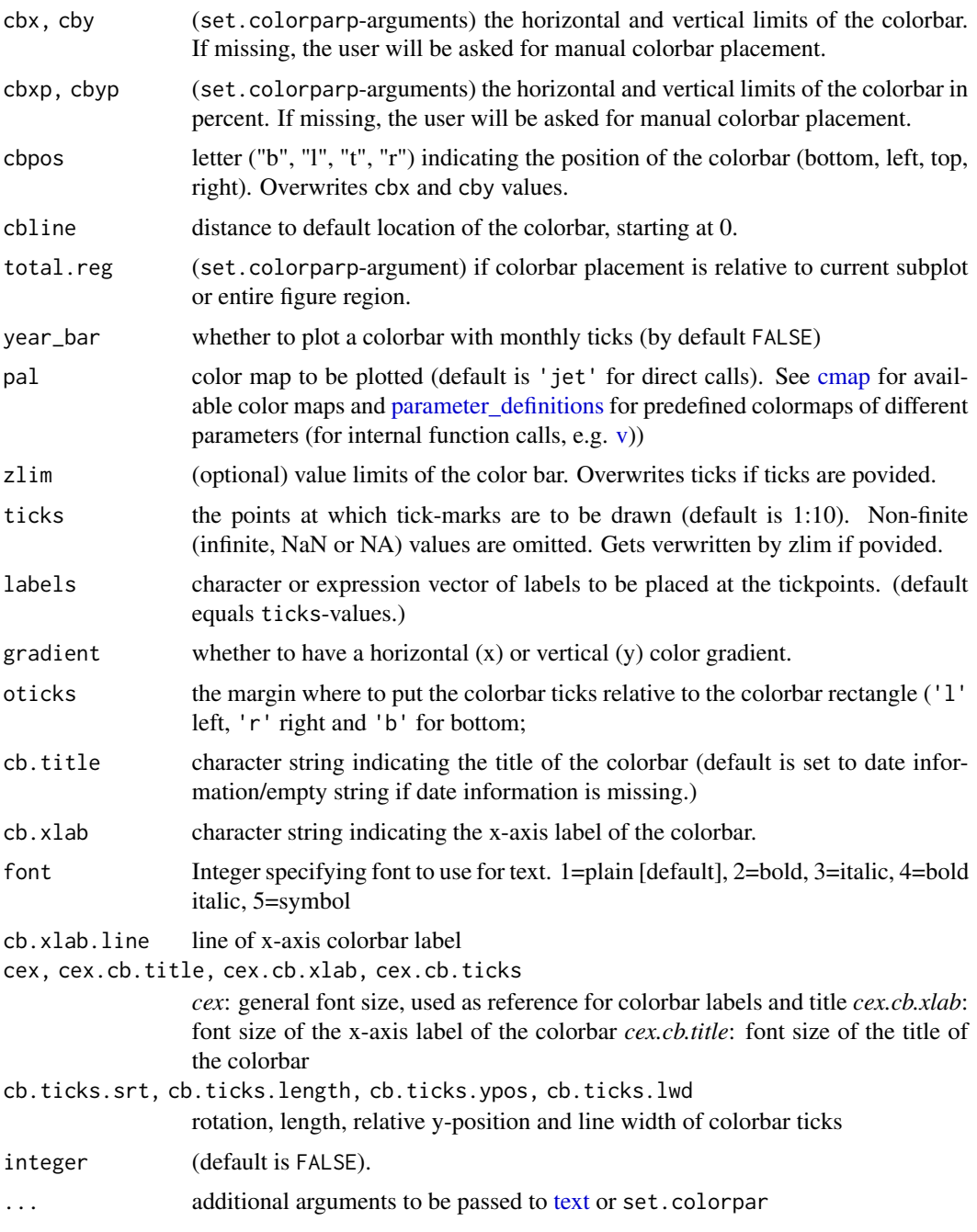

# Details

set.colobar adds a colorbar to the current plot device. If colorbar positions are missing (cbx, cby), the user will be asked for manual placement. ticks and tick-labels should correspond to zlim-values of the plot. pal defines the colormap and should equal col of the selected plot.

#### <span id="page-37-0"></span>Value

a list of colorbar definition vectors: oticks, gradient, cbx and cby. See function argmuments for more details.

#### Author(s)

Robert K. Bauer

# Examples

```
## Example 1: plot colorbars manually
par(mar=c(8,8,8,8))
plot(0.5,0.5,xlim=c(0,1),ylim=c(0,1))
set.colorbar(cbx=c(0, 1), cby=c(-.3, -.4)) # bottom
set.colorbar(cby=c(0, 1), \text{cbx=c}(-.4, -.3)) # left
set.colorbar(cbx=c(0, 1), cby=c(1.2, 1.3)) # top
set.colorbar(cby=c(0, 1), cbx=c(1.2, 1.3)) # right
## Example 2: use cbpos
par(mar=c(8,8,8,8))
plot(0.5,0.5,xlim=c(0,1),ylim=c(0,1))
set.colorbar(cbpos='b') # bottom
set.colorbar(cbpos='l') # left
set.colorbar(cbpos='t') # top
set.colorbar(cbpos='r') # right
## Example 3: interactive placement
# par(mar=c(8,8,8,8))
# plot(0.5,0.5,xlim=c(0,1),ylim=c(0,1))
# cb <- set.colorbar() # interactive
# plot(0.5, 0.5, xlim = c(0,1), ylim = c(0,1))# set.colorbar(cbx=cb$cbx, cby=cb$cby) # reuse stored colorbar positions
```
<span id="page-37-1"></span>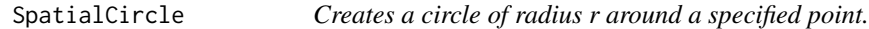

#### Description

Returns a SpatialLines object, that defines a circle of radius r around a specified point.

# Usage

SpatialCircle(x,y,r,n=100,proj4str)

<span id="page-38-0"></span>

#### **Arguments**

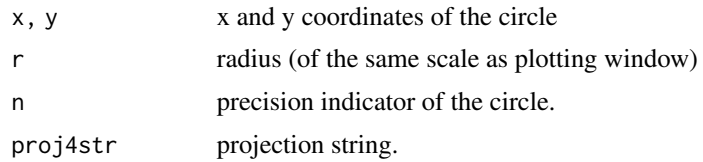

# Author(s)

Robert K. Bauer

# See Also

[get.avg.bathy](#page-15-1)

# Examples

```
## Example 1: load & plot bathymetry of the Baltic Sea, defined by longitudes and latidtues
lon <-c(9, 31)lat <-c(53.5, 66)# bathy <- get.bathy(lon=lon, lat=lat, main="Baltic Sea", cbpos='r')
plotmap(lon=lon, lat=lat)
spc \le SpatialCircle(x= 20,y = 57.5,r=1)
plot(spc,add=TRUE)
# get.argv.bathy(c(20, 57.5), radius = 1, bathy = bathy)# get.argv(C(20, 57.5), radius = 1, unit="Km", raster = bathy)
```
<span id="page-38-1"></span>v *Plotting spatial data*

# Description

Plots spatial data (e.g. 2D oceanographic data). Valid input data are objects of class 'Raster' ('RasterLayer', 'RasterStack' or 'RasterBrick'), 'ncdf4' (already loaded netcdf files) or a character strings indicating 'bathy'metric data, 'gz'- or '.nc-files' (netcdf). See also [name\\_split](#page-20-1) for further information on '.gz'-file nomenclature.

### Usage

```
## S4 method for signature 'bathy'
v(obj, v_area, lon, lat, resolution=4, keep=F,
 savename.bathy, folder.bathy=".", adaptive.vals=T, cb.title, show.colorbar=T,...)
## S4 method for signature 'nc'
v(obj, varname, t=1, layer=t, adaptive.vals=T, dates,
```

```
cb.xlab=varname, lonname="lon", latname='lat', show.colorbar=T ,...)
## S4 method for signature 'ncdf4'
v(obj, varname, t=1, layer=t, adaptive.vals=T, dates,
  cb.xlab=varname, lonname="lon", latname='lat', show.colorbar=T, ...)
## S4 method for signature 'RasterLayer'
v(obj, varname, t=1, layer=t, ...)
## S4 method for signature 'RasterBrick'
v(obj, varname, t=1, layer=t, ...)
## S4 method for signature 'RasterStack'
v(obj, varname, t=1, layer=t, ...)## S4 method for signature 'gz'
v(obj, v_area, adaptive.vals=F, show.colorbar=T,...)
```
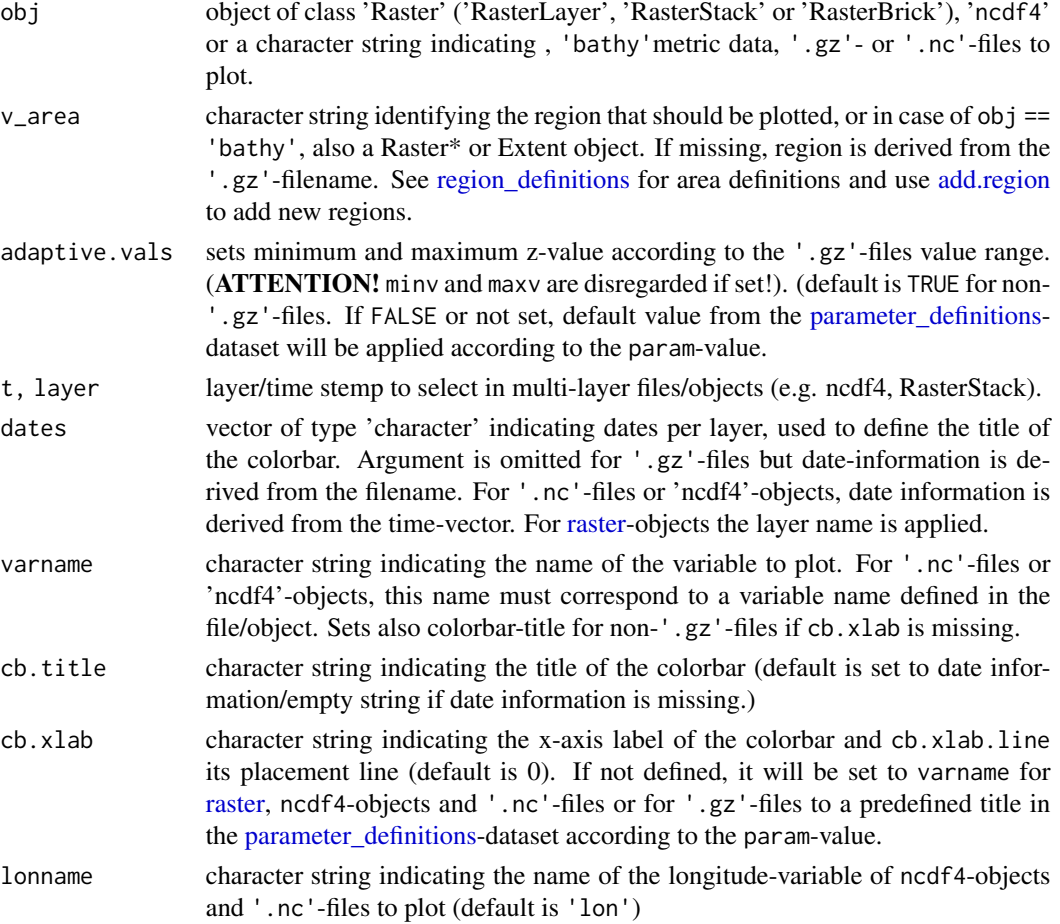

<span id="page-40-0"></span>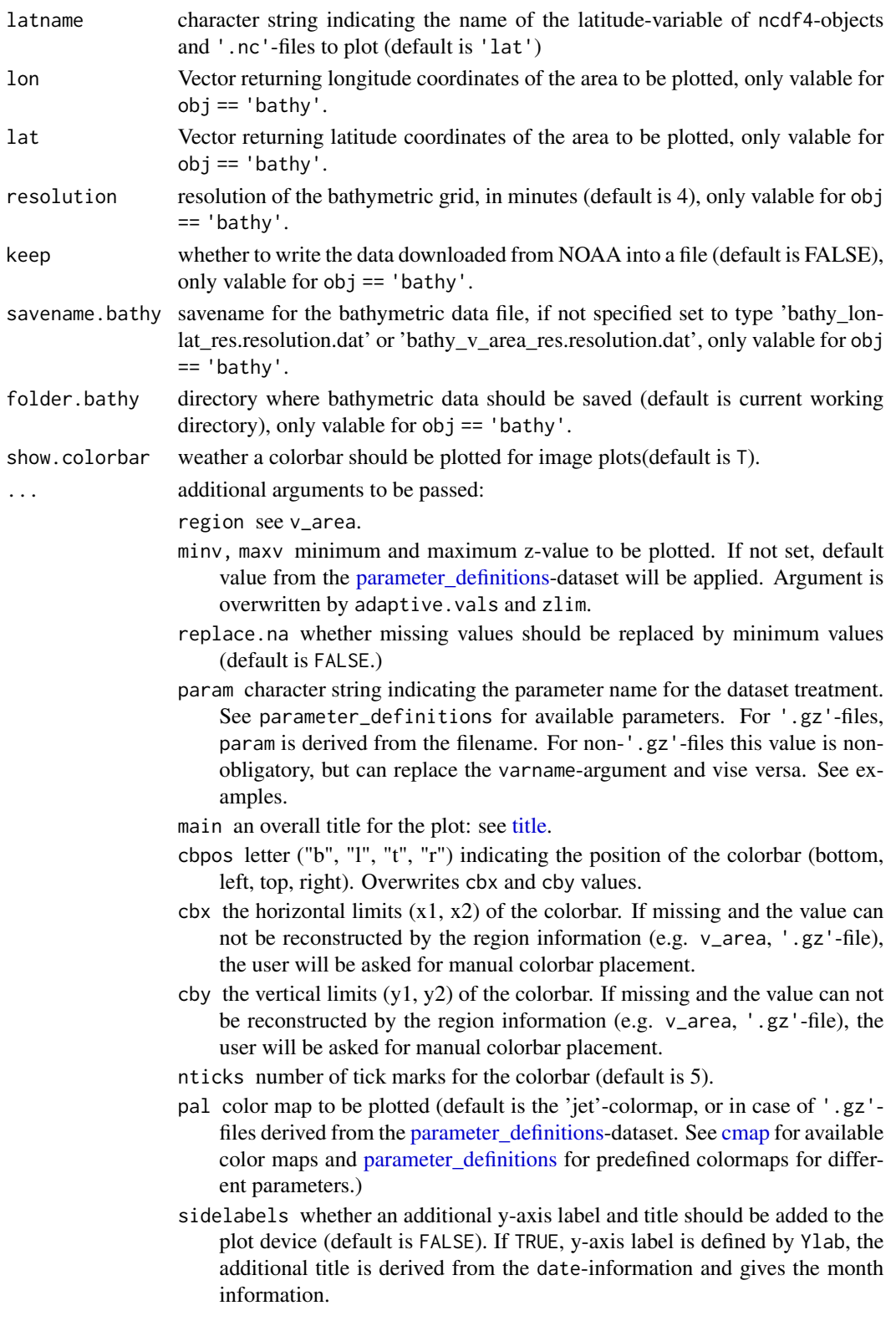

- <span id="page-41-0"></span>Ylab an additional title for the y axis (default is date information), only used when sidelabels is set TRUE. Default value is year-information.
- axeslabels whether axeslabels should be shown (default is TRUE, set as 'longitude' and 'latitude')
- subplot whether '.gz'-file will be plotted as a sub plot to an existing plot device (default is FALSE; see: [par\)](#page-0-0)
- width, height the width and height of the plotting window, in inches. For '.gz'-files, default values are derived from the region-name as indicated by the filename. See [region\\_definitions](#page-33-1) for predescribed definitions and use [add.region](#page-2-1) to add new region definitions.
- figdim numeric vector indicating the width and height of the plot device in inches. For '.gz'-files, default values are derived from the region-name as indicated by the filename. Value is overwritten if both, width and height are provided. See [region\\_definitions](#page-33-1) for predescribed definitions and use [add.region](#page-2-1) to add new region definitions.
- xpos integer: initial position of the top left corner of the figure window on the pc-screen, given in pixels. Negative values are from the opposite corner. (default is -1). Disregarded under Mac OS and if Save is set TRUE.
- Save whether the a plot device should be saved automatically as an image file of type fileformat in a folder specified by plotfolder (default is FALSE)
- plotfolder directory where images should be saved (default is current working directory).
- plotname the name of the output file(s). If not set, value will be derived from the provided file information (For '.gz'-files, default plotname is equal to the '.gz'-filename, replacing the '.gz'-fileformat-suffix with the defined image-fileformat.
- fileformat fielformat of image file to be saved (only png and eps are accepted; default is png).
- suffix suffix to be added to the image filename, before the filetype specification (e.g. '...suffix.png').
- v\_image whether an image-plot should be plotted (default is TRUE)
- v\_contour whether contour lines should be plotted (default is FALSE). If levels are specified, v\_contour is set TRUE.
- levels numeric vector of levels at which to draw contour lines.
- contour.labels a vector giving the labels for the contour lines. By default levels are used as labels.
- v\_arrows whether current or wind vectors should be plotted (default is TRUE; Argument is disregarded for non-.gz-files and omitted if non current or wind data-files are provided)
- scale\_arrow scale factor needed for current and wind vector plots (default is 1; Argument is disregarded for non-.gz-files and omitted if no current or wind data-files are provided, indicated by the param-argument (valid param-definitions are: 'uz' and 'vz', for current data, 'wu' and 'wz' for wind data))
- terrain whether the to keep terrain data (default is FALSE). If set FALSE and visualize is TRUE, grid command in [plotmap](#page-27-1) is disabled!
- verbose whether the plot information shall be printed in the R-console (by default TRUE)
- ... Additional arguments to be passed to [plotmap](#page-27-1) (bwd, fill, col, border, grid, grid.res, axeslabels, ticklabels, cex.lab, cex.ticks).

#### <span id="page-42-0"></span>Details

v uses the maps and maptools functions to plot the landmask. See [clim\\_plot](#page-9-1) for aligned plots of satallite-data climatologies.

#### Author(s)

Robert K. Bauer

#### References

Bauer, R. K., Stepputtis, D., Grawe, U., Zimmermann, C., and Hammer, C. 2013. Wind-induced variability in coastal larval retention areas: a case study on Western Baltic spring-spawning herring. Fisheries Oceanography, 22: 388-399.

#### See Also

[clim\\_plot](#page-9-1)[,readbin](#page-31-1)[,name\\_split,](#page-20-1)[regions,](#page-32-1)[plotmap,](#page-27-1)[v](#page-38-1)

#### Examples

################## simple example section:

```
## Example 1: load & plot a sample Raster-object
path <- system.file("test_files", package="oceanmap")
load(paste0(path,"/medw4_modis_sst2_4km_1d_20020705_20020705.r2010.0.qual0.Rdata"),verbose=TRUE)
dat <- raster::crop(dat,extent(c(0,10,40,44))) ## crop data, xlim/ylim not yet implemented in v()
print(dat)
v(dat, main="Raster-object", cbpos='r')
```

```
## Example 2: load & plot sample netcdf-file ('.nc'-file)
nfiles <- Sys.glob(paste0(path,'/*.nc')) # load list of sample-'.nc'-files
head(nfiles)
```

```
### option a) load netcdf-file with ncdf4-package and plot it
library('ncdf4')
ncdf <- nc_open(nfiles[1])
# print(ncdf)
# v(obj = ncdf, cbpos="')
```

```
### option b) load and plot netcdf-file as RasterStack object
# nc <- nc2raster(nfiles[1])
# v(nc,cbpos="r") # plot RasterStack object
```

```
### option c) plot netcdf-file directly
# v(nfiles[1], cbpos="r")
```
#

#

```
# v(nfiles[1], cbpos="r", replace.na=TRUE)
###### plot multiple layers:
# par(mfrow=c(2,2))# v(nfiles[1], t=1:4, cbpos="r", replace.na=TRUE, subplot = TRUE)
# ## Example 2: load & plot bathymetry data from the NOAA-ETOPO1 database
# par(mfrow=c(2,1))# bathy <- get.bathy("medw4", terrain=T, res=3, keep=T, visualize=T, subplot = TRUE, grid=F)
# # load('bathy_medw4_res.3.dat',verbose = T); bathy <- h
# v(bathy, param="bathy", subplot = TRUE, terrain=F, levels=c(200,2000)) # show contours
# ## b) only contour lines:
# par(mfrow=c(1,2))
# h <- get.bathy("lion",terrain=F,res=3, visualize=T,
# subplot=T, v_image = FALSE, levels=c(200,2000))
# ## use v-function for same plot but on subregion:
# v(h,v_area = "survey", param="bathy",
# subplot=T, v_image = FALSE, levels=c(200,2000))
## Example 3: plot sample-'.gz'-file
gz.files <- Sys.glob(paste0(path,'/*.gz'))
# v(gz.files[2]) ## plot content of gz-file
## Example 4: load sample-'.gz'-file manually as Raster-object and plot it
obj <- readbin(gz.files[2],area='lion')
# par(mfrow=c(1,2))
# v(obj,param="sst",subplot = TRUE)
# v(obj, param="Temp", subplot = TRUE) ## note unset "pal" (colormap) for unkown "param"-values!
## Example 5: available color maps
data('cmap') # load color maps data
names(cmap) # list available color maps
gz.files <- Sys.glob(paste0(path,'/*.gz'))
# figure(width=15,height=15)
# par(mfrow=c(4,5))
# for(n in names(cmap)) v(gz.files[2], v_area='lion', subplot=TRUE,
# pal=n, adaptive.vals=TRUE, main=n)
## define new color maps from blue to red to white:
n <- colorRampPalette(c('blue','red','white'))(100)
# v(gz.files[2], v_area='lion', subplot=TRUE,
# pal=n, adaptive.vals=TRUE, main="own colormap")
```

```
## Example 6: available parameters
data(parameter_definitions)
```

```
\mathbf{v} and \mathbf{v} and \mathbf{v} and \mathbf{v} and \mathbf{v} and \mathbf{v} and \mathbf{v} and \mathbf{v} and \mathbf{v} and \mathbf{v} and \mathbf{v} and \mathbf{v} and \mathbf{v} and \mathbf{v} and \mathbf{v} and \mathbf{v} and \mathbf{v} and
```

```
names(parameter_definitions)
# ?parameter_definitions
# figure(width=12, height=6.2)
# par(mfrow=c(2,3))
# v('*sst2*707*',v_area="medw4",main="sst", folder=path, subplot=TRUE)
# v('*chla*531*',v_area="medw4",main="chla", folder=path, subplot=TRUE)
# v('*chlagrad*',v_area="medw4",main="chlagrad",folder=path, subplot=TRUE)
# v('*p100*',v_area="medw4",main="p100 (oceanic fronts)",folder=path, subplot=TRUE)
# v('*sla*',v_area="medw4",main="sla",folder=path, subplot=TRUE)
# h <- get.bathy("medw4",visualize=TRUE,terrain=F,res=4, subplot=TRUE,main="bathy")
################## advanced example section:
## Example I: plot bathymetry using a v_area-keyword
## requires server connection!
# par(mfrow=c(2,1))# v("bathy","lion",res=4, keep=TRUE,border='grey',subplot=TRUE,
# main='Gulf of Lions bathymetry',cb.title="resolution 4 min")
# v("bathy","lion",res=1, keep=TRUE,border='grey',subplot=TRUE,
# cb.title="resolution 1 min") # can take some time depending on server connection!
## Example II: plot bathymetry of the Baltic Sea defined by longitude and latidtue coordinates
## requires server connection!
lon <-c(9, 31)lat \leq c(53.5, 66)
#v("bathy",lon=lon,lat=lat,main="Baltic Sea")
## Example III: plot landmask of the Baltic Sea defined by an extent- or raster-object
## requires server connection!
library('raster')
ext <- extent(lon,lat)
# v("bathy",ext,main="Baltic Sea",res=4,levels=200) # extent-object
## Example IV: plot '.gz'-files, following default plot-procedure
check_gzfiles(folder=path) # return file summary-table
gz.files <- Sys.glob(paste0(path,'/*.gz')) # load sample-'.gz'-files
# v(gz.files[1:4])
# v(gz.files[4],bwd=2)
## Example V: plot climatologies from '.gz'-files
## (ATTENTION: not working for non-'gz'-files, requiring ImageMagick)
# clim_plot('*1s*.gz' ,folder = path,bwd=0.7,adaptive.vals=TRUE,plotname="seasonal_climatology.png")
## Example VI: plot subregion of gz-files as subplots
```

```
# graphics.off()
```

```
# par(mfrow=c(2,1))
```

```
# v(gz.files[1:2],v_area='lion',subplot=TRUE) # run ?region_definitions to see predefined regions
```

```
## Example VII: plot subregion of raster file
# all manual:
obj <- readbin(gz.files[2],area='lion')
dev.new()
ticks <- seq(20,30,5)
par(mar=c(5,4,5,8))
image(obj,zlim=range(ticks),col=cmap$jet)
plotmap('lion',add=TRUE) # add landmask
# set.colorbar(ticks=ticks,cb.title='cb.title',cb.xlab='cb.xlab')
## using v, reconstructing region information
# obj <- readbin(gz.files[2],area='lion')
# v(obj,varname="sst2",cb.title='cb.title',cb.xlab='cb.xlab')
# using v for another subregion
ncorse <- crop(obj,extent(6,9,40,42))
# v(ncorse,grid.res=1)
# v(ncorse,zlim=c(20,30),cbx=c(8.3,8.9),cby=c(40.7,40.8)) # skipping colorbar widget
## Example VIII: Add region by supplying raster-object, colorbar positions and running the widget
#add.region(ncorse,cbx=c(8.3,8.9),cby=c(40.7,40.8))
## Example IX: plot netcdf-files ('.nc'-files)
nfiles <- Sys.glob(paste0(path,'/*.nc')) # load sample-'.nc'-files
head(nfiles)
## plot herring larval dispersal from Bauer et al. (2013)
# par(mfrow=c(2,2))
# v(nfiles[1], subplot=TRUE, t=1:4,minv=0, maxv=1000, adaptive.vals=FALSE, replace.na=TRUE)
# par(new=TRUE,mfrow=c(1,1))
# empty.plot(main='herring larval dispersal in the Greifswald lagoon, Germany')
# mtext('see Bauer et al. (2013) as reference')
```

```
# plot bathymetric data (obtained from the Leibniz Institute for Baltic Sea Research Warnemuende)
# v(nfiles[2],varname='bathymetry') # following default plot-procedure
```

```
# v(nfiles[2],varname='bathymetry',pal='haxbyrev',Log=TRUE, cb.xlab='depth [log m]',levels=50)
```
#### <span id="page-46-0"></span>writebin 47

# Description

internal dummy classes used by [v.](#page-38-1)

<span id="page-46-1"></span>writebin *Saves geographic data as byte file (*'.gz'*)*

# Description

Saves geographic data as byte file, in gzip compressed format ('.gz'). ATTENTION!! Only 2D (one layer) can be stored!

#### Usage

writebin(satdata,filename,folder,param)

#### Arguments

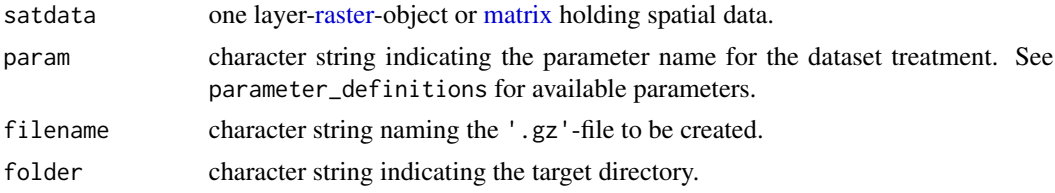

# Author(s)

Robert K. Bauer

#### See Also

[readbin,](#page-31-1) [regions,](#page-32-1) [crop,](#page-0-0) [raster2matrix,](#page-30-1) [param\\_unconvert](#page-26-1)

```
## Example for selecting wrong area definition when saving files
path <- system.file("test_files", package="oceanmap")
gz.files <- Sys.glob(paste0(path,'/*.gz')) # load sample-'.gz'-files
v(gz.files[1])
fname <- name_split(gz.files[1])
param <- fname$parameter
```

```
gz <- readbin(gz.files[1])
dim(gz)
v(gz.files[1])
```

```
### reset region name
fname$area <- 'med9'
fname <- name_join(fname)
# writebin(gz,fname,folder=path,param=param)
```
48 writebin

```
# v(fname)
# system(paste('rm', fname))
### multi layer raster file
gz2 <- stack(gz,gz)
# writebin(gz2,rep(gz.files[1],2),folder=path,param) # error message since multi layer
# writebin(gz,gz.files[1],folder=path,param) # single layer raster file
# v(gz.files[1])
```
# <span id="page-48-0"></span>**Index**

∗Topic bathymetry get.avg.bathy, [16](#page-15-0) get.bathy, [17](#page-16-0) SpatialCircle, [38](#page-37-0) v, [39](#page-38-0) ∗Topic circle get.avg.bathy, [16](#page-15-0) SpatialCircle, [38](#page-37-0) ∗Topic colorbar cmap, [12](#page-11-0) set.colorbar, [36](#page-35-0) ∗Topic data extraction get.avg.bathy, [16](#page-15-0) SpatialCircle, [38](#page-37-0) ∗Topic image plot get.bathy, [17](#page-16-0) set.colorbar, [36](#page-35-0) v, [39](#page-38-0) ∗Topic parameter\_definitions param\_convert, [27](#page-26-0) parameter\_definitions, [26](#page-25-0) readbin, [32](#page-31-0) writebin, [47](#page-46-0) ∗Topic region\_definitions add.region, [3](#page-2-0) area\_extrac, [6](#page-5-0) delete.region, [13](#page-12-0) region\_definitions, [34](#page-33-0) ∗Topic widget set.colorbar, [36](#page-35-0) .get.worldmap, [2](#page-1-0) add.region, [3,](#page-2-0) *[6](#page-5-0)*, *[11](#page-10-0)*, *[13,](#page-12-0) [14](#page-13-0)*, *[18](#page-17-0)*, *[25](#page-24-0)*, *[28](#page-27-0)*, *[32](#page-31-0)[–35](#page-34-0)*, *[40](#page-39-0)*, *[42](#page-41-0)* area\_extrac, [6](#page-5-0) bathy-class *(*v-class*)*, [46](#page-45-0)

bindate2main *(*bindate2Title*)*, [7](#page-6-0) bindate2Title, [7](#page-6-0) bindate2ylab *(*bindate2Title*)*, [7](#page-6-0) check\_gzfiles, [8,](#page-7-0) *[9](#page-8-0)*, *[21,](#page-20-0) [22](#page-21-0)* check\_ts, *[9](#page-8-0)*, [9](#page-8-0) clim\_plot, [10,](#page-9-0) *[12](#page-11-0)*, *[43](#page-42-0)* close\_fig, [11,](#page-10-0) *[16](#page-15-0)*, *[25](#page-24-0)* cmap, *[10](#page-9-0)*, [12,](#page-11-0) *[37](#page-36-0)*, *[41](#page-40-0)* cmap\_topo *(*cmap*)*, [12](#page-11-0) crop, *[6](#page-5-0)*, *[32](#page-31-0)*, *[47](#page-46-0)* data.frame, *[21,](#page-20-0) [22](#page-21-0)* delete.region, *[5](#page-4-0)*, [13,](#page-12-0) *[28](#page-27-0)*, *[33,](#page-32-0) [34](#page-33-0)* empty.plot, [14](#page-13-0) extent, *[3,](#page-2-0) [4](#page-3-0)*, *[28](#page-27-0)* fields, *[32](#page-31-0)* figure, *[11,](#page-10-0) [12](#page-11-0)*, [15,](#page-14-0) *[25](#page-24-0)* get.avg *(*get.avg.bathy*)*, [16](#page-15-0) get.avg.bathy, [16,](#page-15-0) *[39](#page-38-0)* get.bathy, *[12](#page-11-0)*, [17,](#page-16-0) *[18](#page-17-0)*, *[25](#page-24-0)* get.gz.info *(*name\_split*)*, [21](#page-20-0) gz-class *(*v-class*)*, [46](#page-45-0) image, *[12](#page-11-0)* image.plot, *[12](#page-11-0)*, *[32](#page-31-0)* internal.datasets, [19](#page-18-0) matrix, *[32](#page-31-0)*, *[47](#page-46-0)* matrix2raster, [19](#page-18-0) medm9\_proj *(*internal.datasets*)*, [19](#page-18-0) name\_join, [20,](#page-19-0) *[22](#page-21-0)* name\_split, *[7](#page-6-0)*, *[9](#page-8-0)*, *[11](#page-10-0)*, *[21](#page-20-0)*, [21,](#page-20-0) *[22](#page-21-0)*, *[39](#page-38-0)*, *[43](#page-42-0)* nc-class *(*v-class*)*, [46](#page-45-0) nc2raster, [23](#page-22-0) nc2time, [24](#page-23-0) ncdf4-class *(*v-class*)*, [46](#page-45-0) oceanmap, [25](#page-24-0) par, *[42](#page-41-0)*

50 INDEX

param\_convert , *[26](#page-25-0)* , [27](#page-26-0) , *[32](#page-31-0)* param\_unconvert , *[6](#page-5-0)* , *[26,](#page-25-0) [27](#page-26-0)* , *[47](#page-46-0)* param\_unconvert *(*param\_convert *)* , [27](#page-26-0) parameter\_definitions , [26](#page-25-0) , *[32](#page-31-0)* , *[37](#page-36-0)* , *[40](#page-39-0) , [41](#page-40-0)* plot , *[14](#page-13-0)* plot.window , *[28](#page-27-0)* plotmap , *[3](#page-2-0)* , *[5](#page-4-0)* , *[11](#page-10-0)* , *[18](#page-17-0)* , *[25](#page-24-0)* , [28](#page-27-0) , *[34](#page-33-0) , [35](#page-34-0)* , *[42](#page-41-0) , [43](#page-42-0)* range , *[19](#page-18-0)* raster , *[25](#page-24-0)* , *[32](#page-31-0)* , *[40](#page-39-0)* , *[47](#page-46-0)* raster2array *(*raster2matrix *)* , [31](#page-30-0) raster2matrix , *[6](#page-5-0)* , [31](#page-30-0) , *[32](#page-31-0)* , *[47](#page-46-0)* readbin , *[6](#page-5-0)* , *[11](#page-10-0)* , *[19](#page-18-0)* , *[26,](#page-25-0) [27](#page-26-0)* , *[31](#page-30-0)* , [32](#page-31-0) , *[43](#page-42-0)* , *[47](#page-46-0)* region\_definitions , *[3](#page-2-0)* , *[5](#page-4-0) , [6](#page-5-0)* , *[8](#page-7-0)* , *[11](#page-10-0)* , *[13](#page-12-0) , [14](#page-13-0)* , *[18](#page-17-0)* , *[28](#page-27-0)* , *[32](#page-31-0) , [33](#page-32-0)* , [34](#page-33-0) , *[40](#page-39-0)* , *[42](#page-41-0)* region\_definitions\_bkp *(*region\_definitions *)* , [34](#page-33-0) regions, [3](#page-2-0), [5](#page-4-0), [6](#page-5-0), [11](#page-10-0), [14](#page-13-0), [18](#page-17-0), [29](#page-28-0), [32](#page-31-0), [33](#page-32-0), [34](#page-33-0), [43](#page-42-0), *[47](#page-46-0)* regions.dim.bathy *(*internal.datasets *)* , [19](#page-18-0) set.colorbar , *[25](#page-24-0)* , *[28](#page-27-0)* , [36](#page-35-0) set.colorbarp *(*set.colorbar *)* , [36](#page-35-0) SpatialCircle , *[17](#page-16-0)* , [38](#page-37-0) text , *[37](#page-36-0)* title , *[41](#page-40-0)* v , *[3](#page-2-0)* , *[5](#page-4-0)* , *[7](#page-6-0)* , *[11](#page-10-0) , [12](#page-11-0)* , *[18](#page-17-0)* , *[25](#page-24-0) , [26](#page-25-0)* , *[28](#page-27-0) , [29](#page-28-0)* , *[34](#page-33-0)* , *[37](#page-36-0)* , [39](#page-38-0) , *[43](#page-42-0)* , *[47](#page-46-0)*

worldHires , *[2](#page-1-0) , [3](#page-2-0)* writebin , *[4](#page-3-0)* , *[6](#page-5-0)* , *[14](#page-13-0)* , *[18](#page-17-0)* , *[26,](#page-25-0) [27](#page-26-0)* , *[31](#page-30-0) , [32](#page-31-0)* , [47](#page-46-0)